# ESCUELA SUPERIOR POLITÉCNICA DEL LITORAL

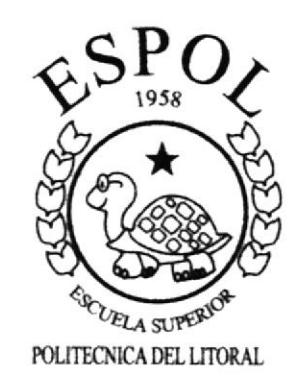

# PROGRAMA DE TECNOLOGÍA EN COMPUTACIÓN

# **TESIS DE GRADO**

# PREVIO A LA OBTENCIÓN DEL TÍTULO DE

# TECNÓLOGO EN DISEÑO GRÁFICO Y PUBLICITARIO

# TEMA:

# WEB SITE DE

Amarongachi Tours, Hostal Traveller Lodging Restaurant Cositas Ricas, Pizzería Dolce Vita Amarongachi Cabañas, Shangrila Cabañas

MANUAL DE DISEÑO

# **ELABORADO POR**

Henry Corral del Corral Paulina Pérez Caicedo

Alberto Mite Basurto Ronald Villafuerte Arias

**DIRECTOR** Lcdo. José Daniel Santibáñez

Año 2001

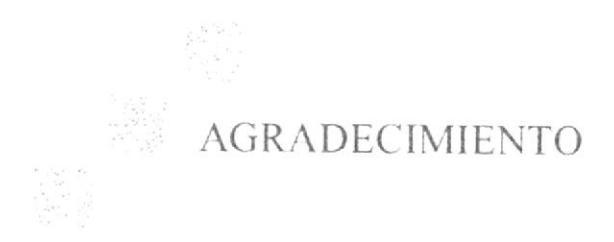

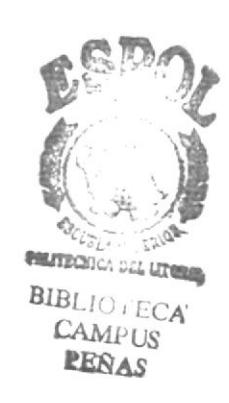

Por la culminación de este trabajo queremos agradecer en primer lugar a Dios por todas las bendiciones recibidas hasta ahora, a lo largo del trabajo realizado.

A nuestros padres por el apoyo incondicional que nos han brindado desde siempre.

Al Ledo. José Daniel Santibañez por el apoyo y la confianza depositada en nosotros.

Y a todas las personas que conforma la Agencia Amarongachi Tours por su ayuda y colaboración.

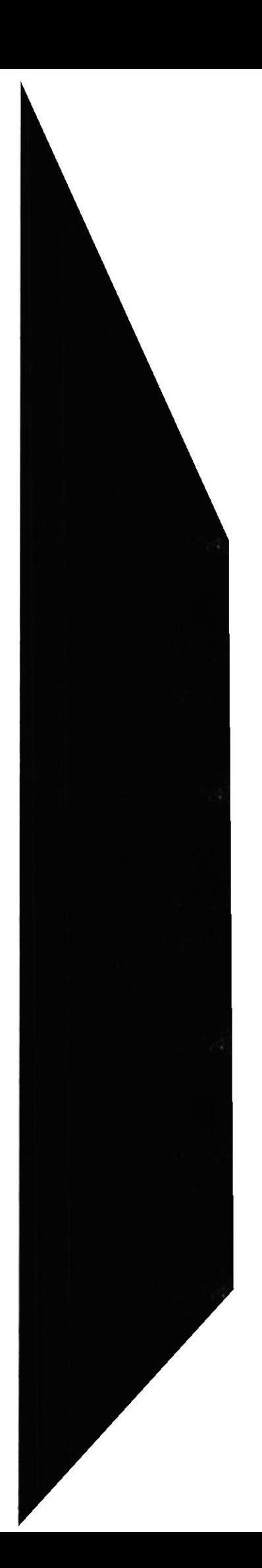

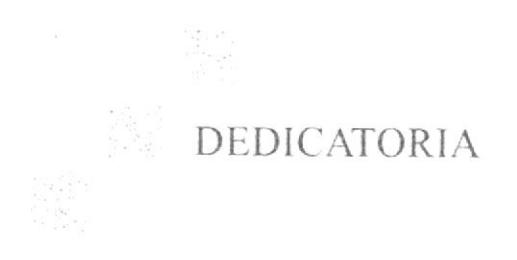

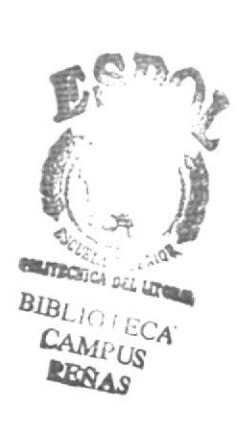

Dedicamos este trabajo a todos aquellos que deseen conocer acerca de los pasos que seguimos, para realizar nuestro proyecto de graduación, que consistía en la creación de la Imagen Corporativa, Web Site y Campaña promocional de la Agencia de Viajes Amarongachi Tours y sus respectivos servicios anexos.

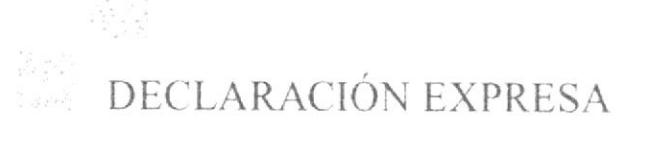

La responsabilidad por los hechos, ideas y doctrinas expuestas en esta Memoria de Diseño nos correspondeo exclusivamente; y el patrimonio de la misma al P.R.O.T.C.O.M. (Programa de Tegnología en Computación) de la E.S.P.O.L. (Escuela Superior Politécnica del Litoral).

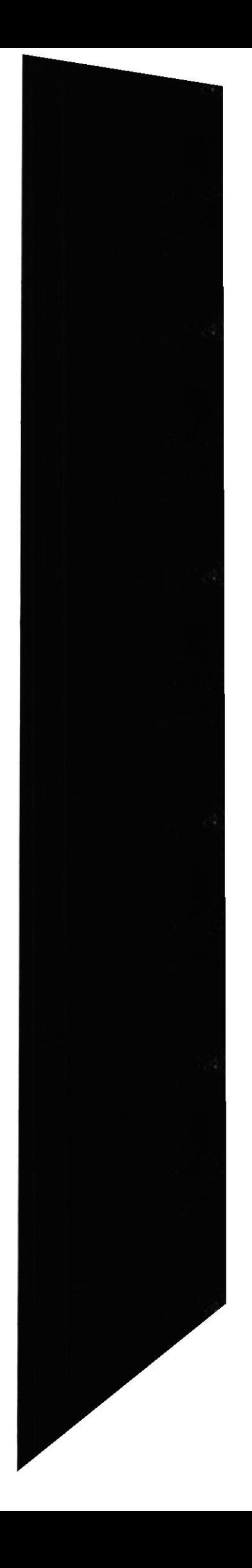

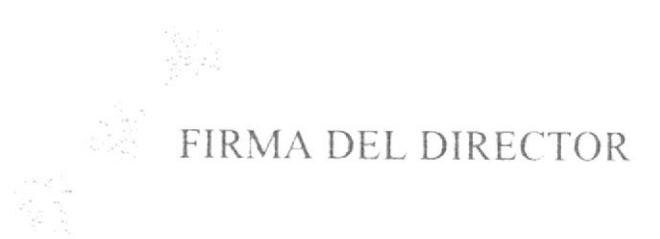

J,

V

Lcdo. José Daniel Santibanez DIRECTOR DE TESIS

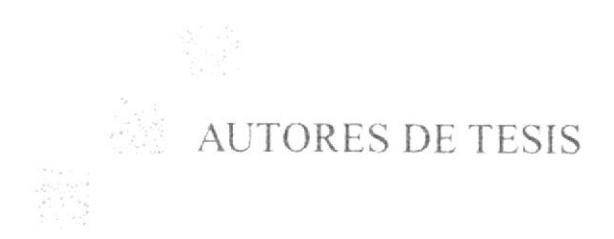

Henry Corral del Corral

Alberto Mite Basurto

Ronald Villafuerte

Paulina Pérez Caicedo

# TABLA DE CONTENIDO

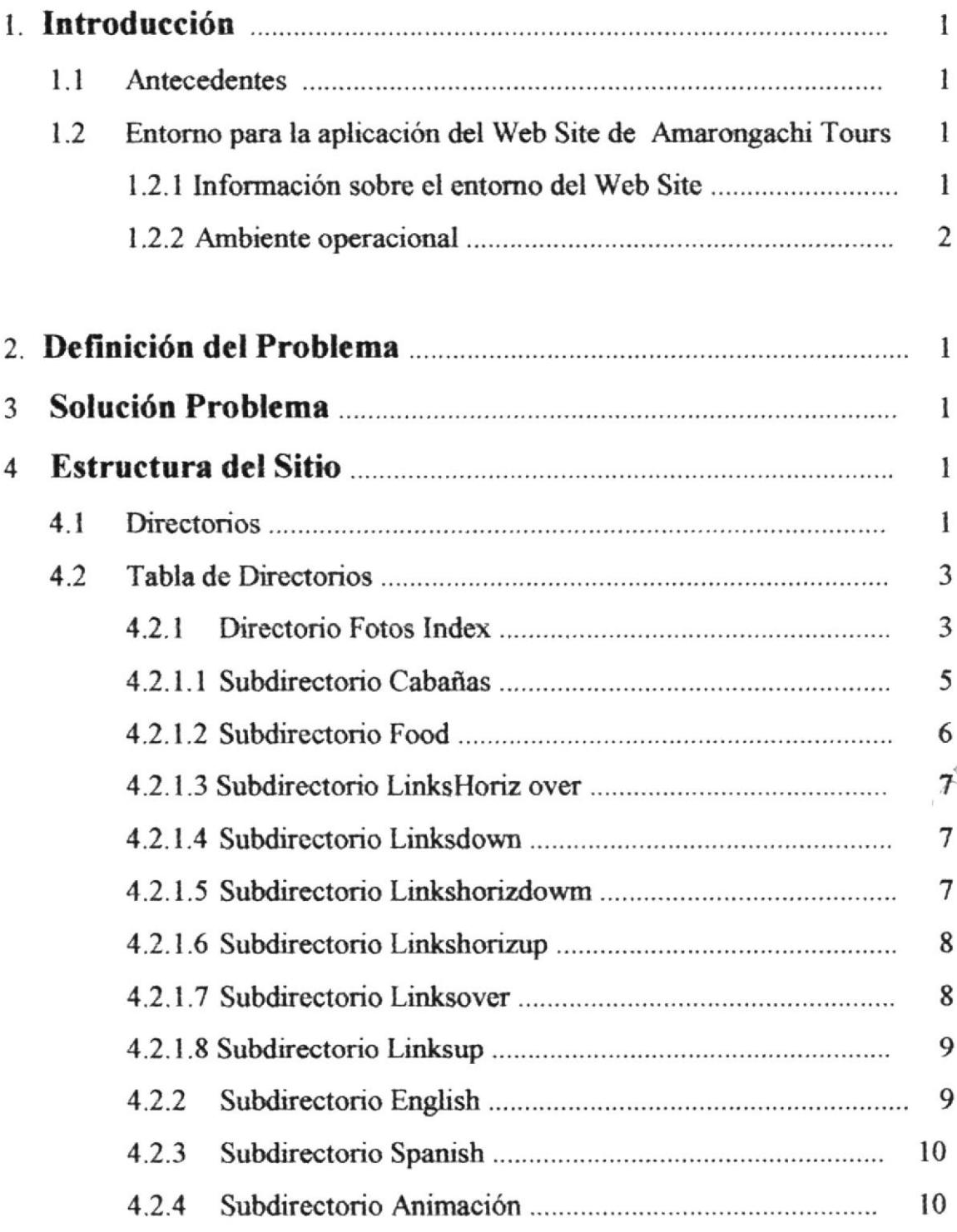

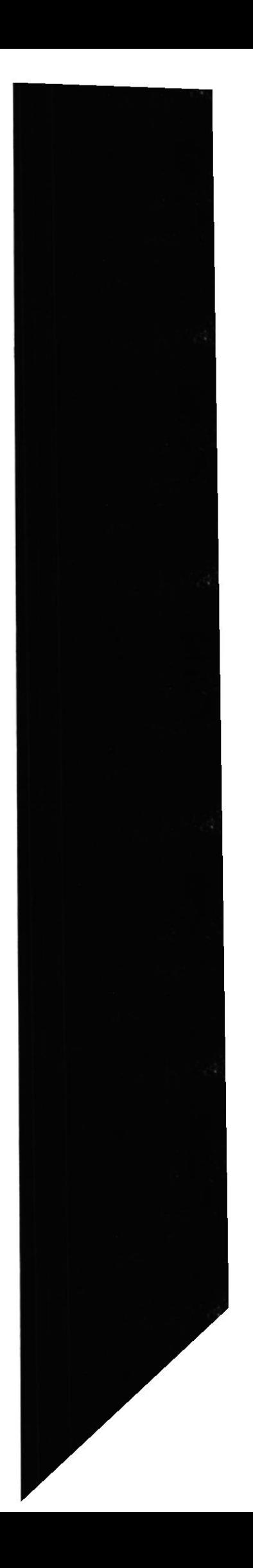

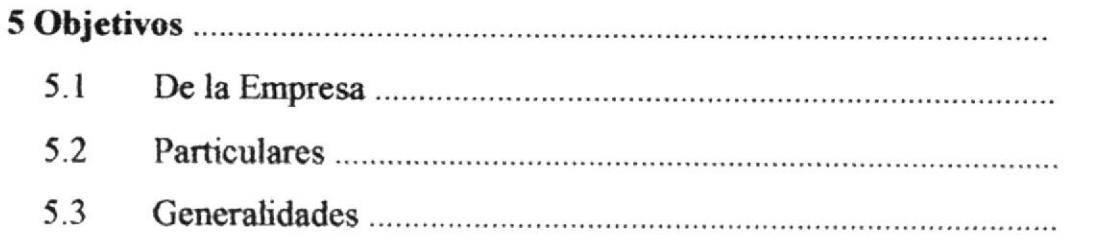

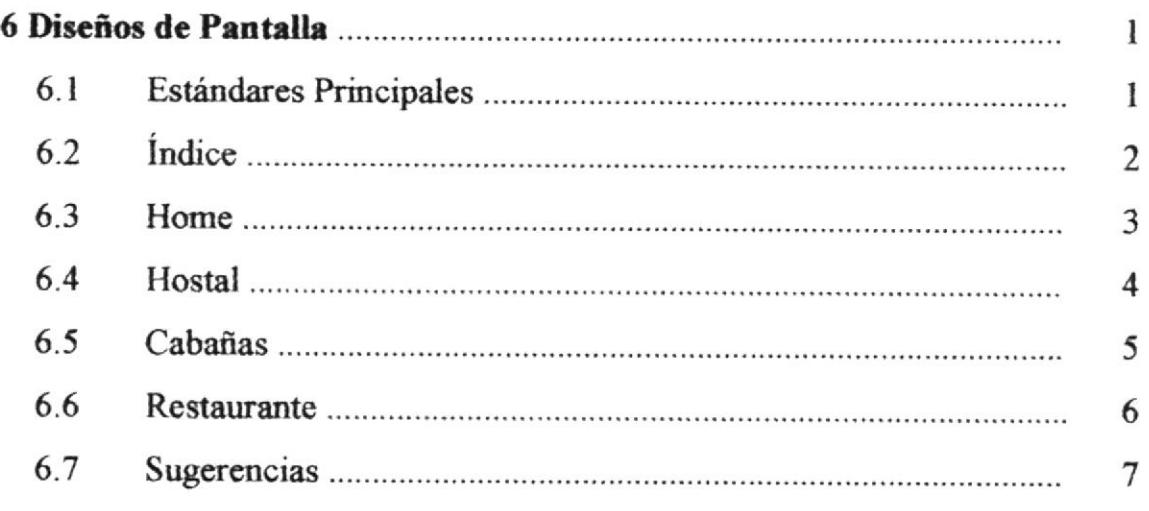

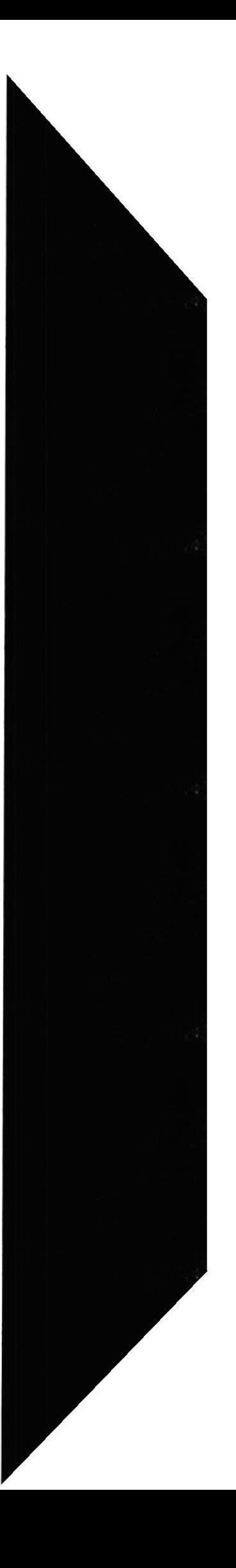

 $\bf{l}$ 

 $\mathbf{l}$ 

 $\mathfrak l$ 

 $\mathbf{1}$ 

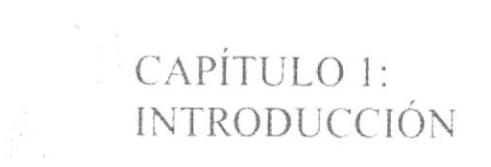

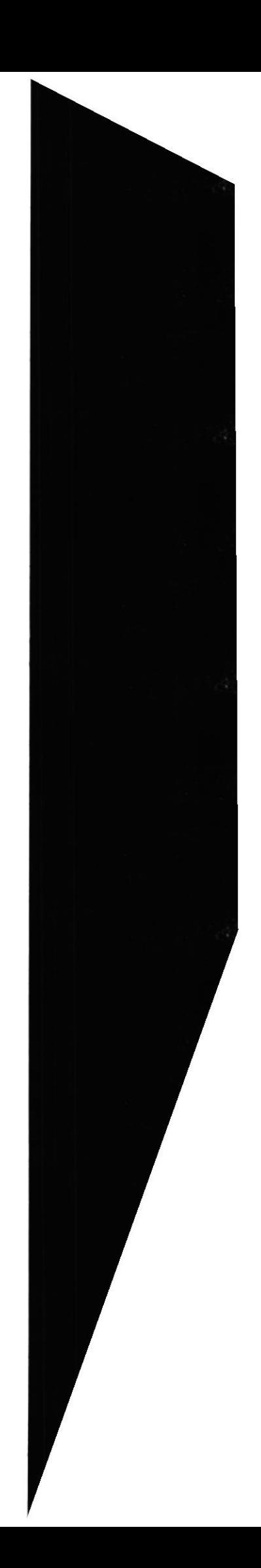

# **1. INTRODUCCIÓN**

#### **1.1 ANTECEDENTES**

AMARONGACHI TOURS, es una empresa que promueve el turismo en el Oriente ecuatoriano, ofrece paquetes turísticos, en la actualidad, cuentan con una considerable afluencia turística, de extranjeros norteamericanos y europeos.

La coordinación de los paseos, está supervisada por personal calificado para incursionar en la zona y debido al porcentaje de riesgos son conducidos por un guía experimentado, que le permite al turista admirar la belleza de la región y disfrutar de una aventura sin igual.

### 1.2 ENTORNO PARA LA APLICACIÓN DEL WEB SITE DE **AMARONGACHI TOURS**

# 1.2.1 INFORMACIÓN SOBRE EL ENTORNO DEL WEB SITE

Para la elaboración del WEB SITE DE AMARONGACHI TOURS adquirimos información que hemos considerado muy importante para realizar la aplicación, teniendo muy en claro todo el entorno que abarca las páginas web.

Para AMARONGACHI TOURS es muy importante integrarse en el maravilloso mundo de Internet, mediante el cual le permitirá proyectarse mejor en el mercado turístico, al receptar todas las sugerencias de sus clientes irá mejorando día a día la calidad de sus productos y aumentando sus ventas mediante una buena campaña de marketing expresada en el Web Site.

Al futuro se espera realizar transacciones de ventas con clientes virtuales, el WebSite será administrado por el personal de la empresa y actualizada cada vez que sea necesario, considerando que sea necesario publicar sobre nuevos productos o promociones de la empresa.

La empresa ha visualizado el gran mundo del Internet, en base a esto los directivos han analizado que al tener un sitio web incrementarían sus ventas en el ámbito nacional e internacional.

Además consideraron que era importante clasificar a su empresa de acuerdo a las empresas de su competencia, mediante un análisis realizado en el web en el ámbito de empresas turísticas, dándole de esta forma una visión exacta del posicionamiento en el mercado de sus productos, para poder planificar y determinar el mercado al que deben dirigir todos los esfuerzos de marketing, para cada uno de sus productos.

Como paso inicial se ha diseñado e implementado la página web de acuerdo a las necesidades e información que presta la empresa.

### 1.2.2 AMBIENTE OPERACIONAL

La empresa actualmente realiza diferentes gestiones para poder llegar hacer conocer y mostrar sus productos en el exterior.

Los métodos publicitarios que se han estado utilizando hasta el momento son los siguientes:

#### Catálogos, Revistas y Folletos

Los mismos que contienen información sobre los paquetes turisticos y muestran fotografías de paisajes y lugares que se pueden visitar como

- Cabañas de Amarongachi
- o Cabañas de Shangrila
- . Restaurantes de comida tipica
- . <sup>Y</sup>diferenres paisajes de la región

Para hacer llegar estos folletos a los clientes en el extranjero se apoyan en compañias de entrega.

#### Servicio al Cliente

Consiste en explicar de una manera detallada al turista los ofrecimientos de la empresa, atendiéndolo de la mejor manera posible, los objetivos son:

- o Que el turista conozca todos y cada uno de nuestros planes, a fin de decidir en cual le gustaria estar.
- · Proporcionar confianza al turista ya que para muchos de ellos la selva ecuatoriana es algo desconocida
- ¡ De esta manera obtendremos un turista satisfecho, con deseos de regresar y que seguramente promocionará nuestros servicios

#### Contacto con el Cliente

Muchos de ellos solicitan información via fax o telefónicamente. A ellos se les provee de información mediante unos formatos preestablecidos en los que ellos se pueden informar y a su vez pueden hacer una reservación llenando con sus datos el mismo.

- ¡ [,as fichas se revisan y se verifican anticipadamente antes de cumplirse el plazo, para prever cualquier tipo de cancelación de última hora.
- . De esta manera se organizan los cupos y se logra una mejor organización

Pero todos estos métodos buscan un objetivo principal que es de atraer las ventas para beneficio de la empresa.

奇,

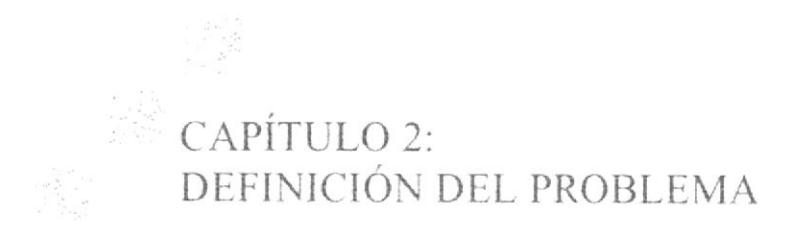

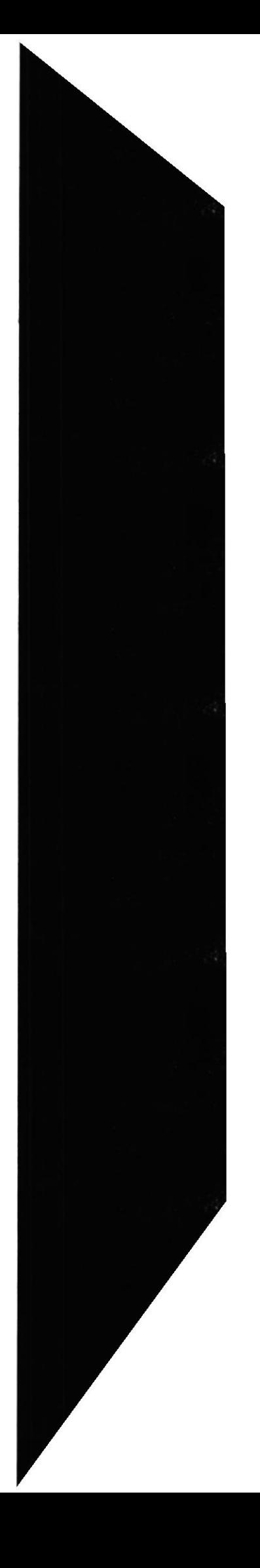

# 2. DEFINICIÓN DEL PROBLEMA

Amarongachi Tours. que es una empresa turistica, con algunos años en el mercado, está experimentando una serie de inconvenientes que provocan una falta de expansión internacional, lo que no le permiten llevar una buena competencia debido a la modernización de Ia nueva era

Algunas de estas falencias son

La mayoria de sus clientes son del exterior y se presentan problemas en la comunicación con estos

Se refiere a una deficiencia en Ia comunicación telefónica o via fax que mantienen con los clientes la cual es diaria y constante. Muchas de estas llamadas solo son para verificar reservaciones, o dar información sobre sus servicios de paquetes turisticos. Si se tiene algún inconveniente con la llamada Amarongachi Tours vuelve a hacerla ya que es el interesado en vender. El costo de las llamadas internacionales y hasta nacionales es caro y dificil de conseguir por la ubicación de la zona

Para darse a conocer los métodos de envió publicitarios le resultan muy aitos.

Esto quiere decir. reducir la frecuencia de envios, que ocasiona en algunos casos desactualización de precios y una mala información acerca del servicio

Falta de proyección internacional

Debido a la deflciencia de las telecomunicaciones de la región por ser selva. Amarongachi Tours no ha podido difundirse satisfactoriamente en el mundo del turismo como quisiera Cabe recalcar que la gente que la dirige ya tiene experiencia en el mercado en el cual ya se han dado a conocer, pero aún asi. sus expectativas son más ambiciosas hacia el mercado oriental y asiático, donde no se han dado a conocer todavia

ellel.<br>Ellel. f-

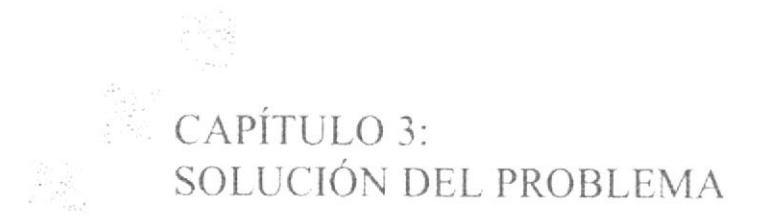

 $\begin{aligned} \frac{1}{\sqrt{2}}\frac{d}{dt} \frac{d}{dt} \frac$  $\vec{k}_\text{dm}$  $\omega_{\rm eff}$ 

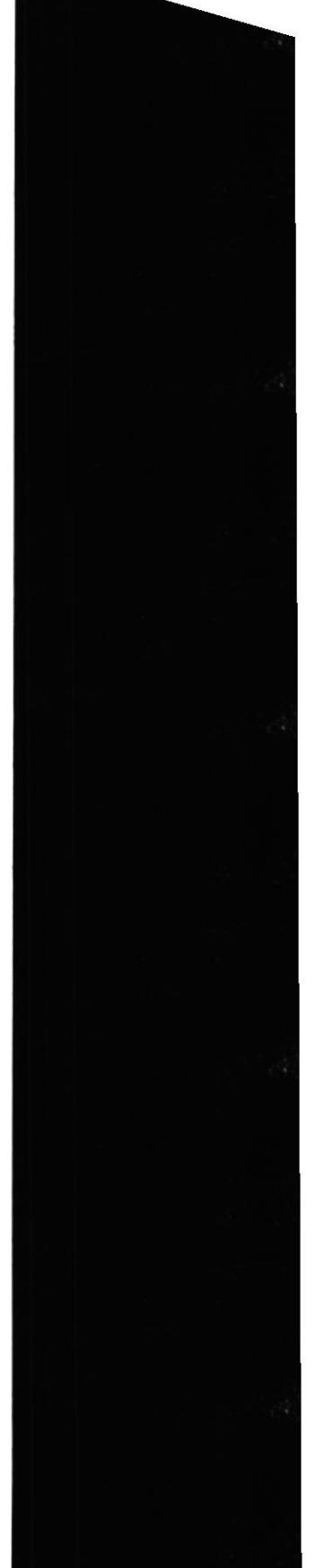

# 3. SOLUCIÓN PROBLEMA

En vista del problema que presenta Amarongachi Tours, nuestro grupo de estudio le ha presentado la siguiente alternativa de solución.

Servicio de Internet fijo las 24h del día.

Amarongachi Tours una empresa dedicada al turismo, que tiene que estar comunicada constantemente con sus clientes. Es necesario que contrate un Servicio de Internet por otro medio que no sea dial up debido a su problema con las lineas

Este servicio de Internet que nosotros proponemos contrate la empresa con alguna compañia Proveedora de lnternet que ofrezca un servicio estable <sup>y</sup> continuo traería los siguientes beneficios:

- ¡ Envió y recibo de iaxes a clientes por este medio
- Entrevistas por medio de conferencias con sus clientes.
- ¡ Mantenimiento continuo de correo electrónico con sus clientes
- $\bullet$  Diseño y desarrollo de una página web

La cual tendrá como propósito integrar a Amarongachi Tours en el mundo del Turismo electrónico, mediante el cual logrará proyectarse a más clientes mejorando su rentabilidad y competitividad.

La implementación de la página traerá los siguientes beneficios a la empresa:

- Podrá atraer nuevos clientes
- . Permitirá introducirse en nuevos mercados no estudiados o analizados
- . La página perrnitirá responder las preguntas usuales de los clientes
- r Los mantendrá infbrmados de los últimos paquetes y promociones
- Solicitud de pedidos especificando detalladamente el producto requerido<br>• Poder recibir sugerencias y comentarios de los clientes
- Poder recibir sugerencias y comentarios de los clientes

Este web site ha sido desarrollado bajo los requerimientos y necesidades de Amarongachi Tours.

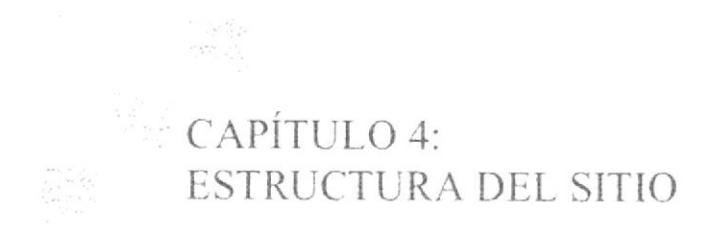

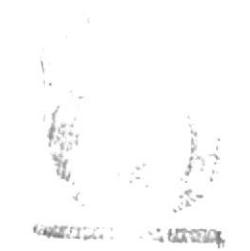

 $18L_{\odot}$  –  $\sim$   $\gamma$  $\frac{\text{CAR}_{\mathcal{D}}}{\text{len}(Q, Q)}$ 

# 4. ESTRUCTURA DEL SITIO

#### 4.1 DIRECTORIOS

Amarongachi es el directorio principal, por el cual se reconocerá el lugar exacto en donde se encuentra el web site. Este directorio contiene los archivos .htm utilizadas en el inicio del web site. subdirectorios, que a su vez tienen distribuidas todas las páginas. gráticos. animaciones usados en el web site

- Detectora.htm Este archivo es la que primera se carga y su función es la de detectar si la computadora tiene los browsers requeridos y el plug-in swf para ejecutar las animaciones. De ahi pasa al archivo lNTRO.htm o lntro sin plugin. htm.
- lntro.- Este archivo es la que presenta la presentación animada de Amarongachi Tours. en el caso que sea detectado que la computadora posee en plug-in .swf. De aqui el usuario tiene la opción de navegar el web site ya sea en Inglés <sup>o</sup> Español
- lntro sin plug-in.- Este archivo aparecerá en el caso de que no sea detectado el plug-in.swf. pero igualmente presenta las alternativas de navegar en Inglés <sup>o</sup> Español.
- Fotos lndex en esle directorio se encuentran todos los archivos tipo JpG que se utilizan en la página, también otros subdirectorios que también contienen archivos gráficos de ripo.jpg
- Spanish En este directorio se encuentran todas las páginas en español que son utilizadas si el usuario selecciona navegar con la alternativa de Español
- English.- En este directorio se encuentran todas las páginas en español que son utilizadas si el usuario selecciona navegar con la alternativa de lnglés.
- · Animación En este directorio se encuentran los archivos.swf que son utilizadas en la presentación del web site
- · En la raíz de este directorio se encuentra el archivo INDEXHTML, página principal de inicio en donde se da a elegir al usuario si desea navegar en idioma inglés o español

WEB SITE AMARONGACHI TOURS Cía. Ltda.

# **DIAGRAMA DE DIRECTORIOS**

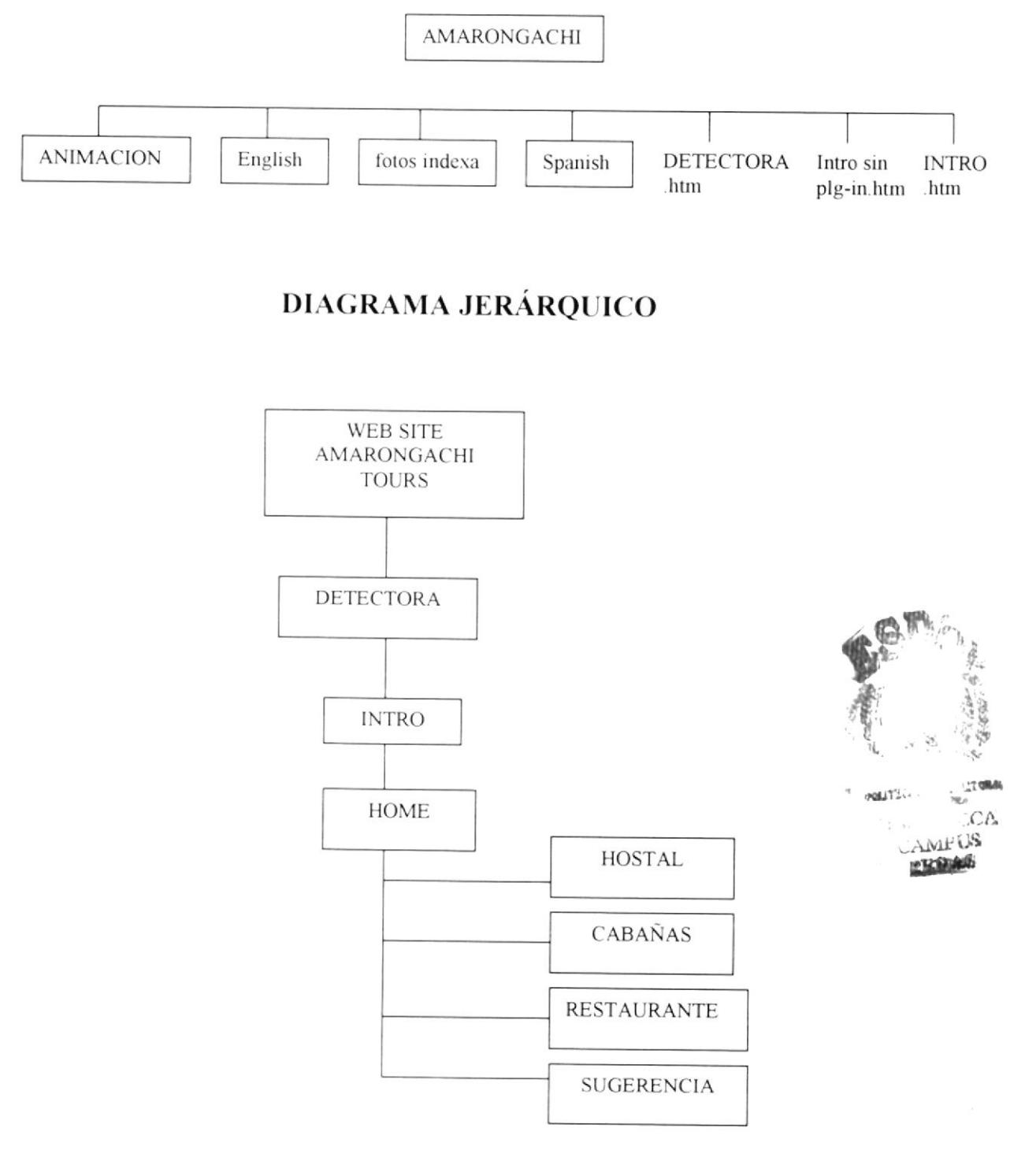

## **4.2 TABLA DE ARCHIVOS**

# **4.2.1 DIRECTORIO FOTOS INDEX**

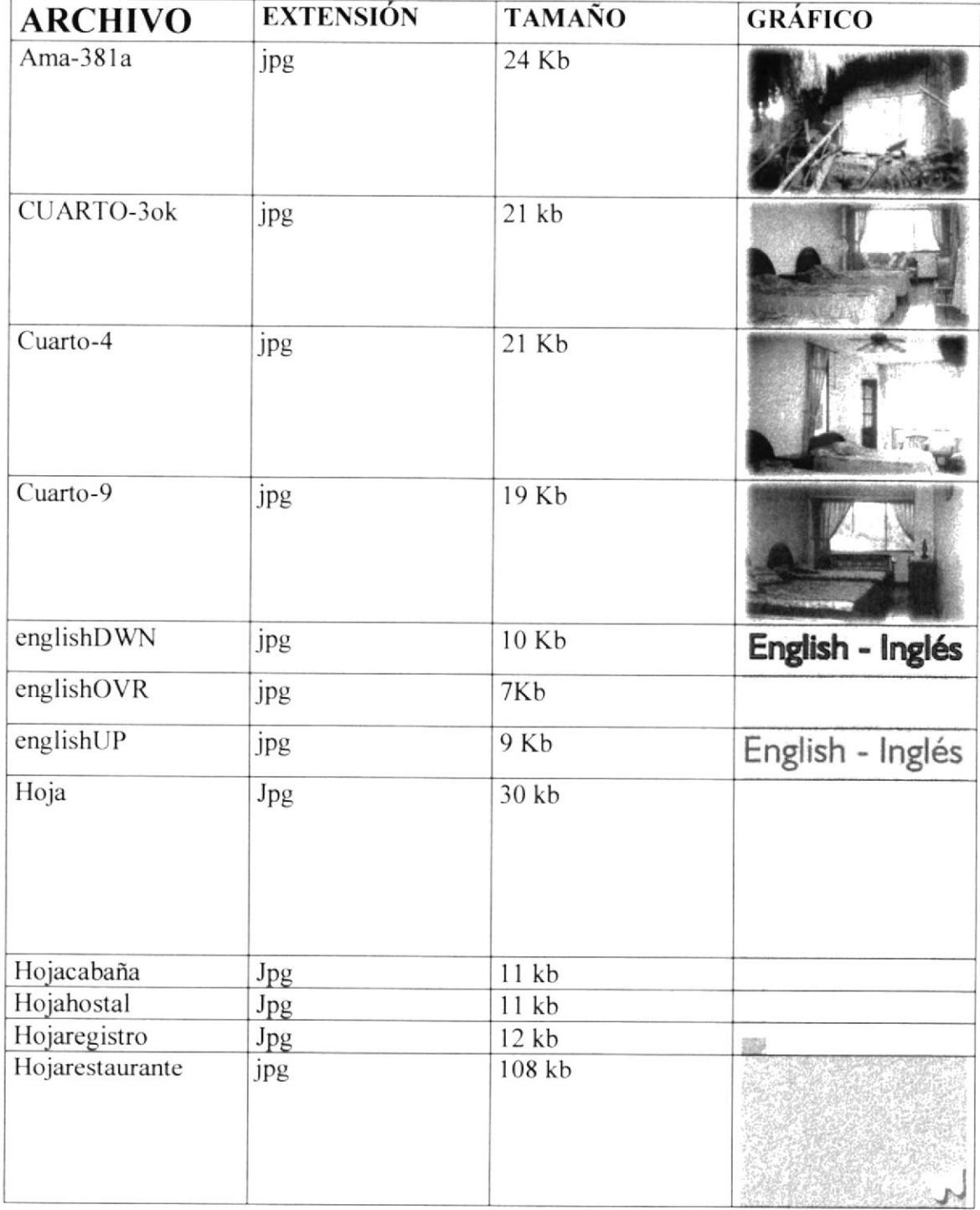

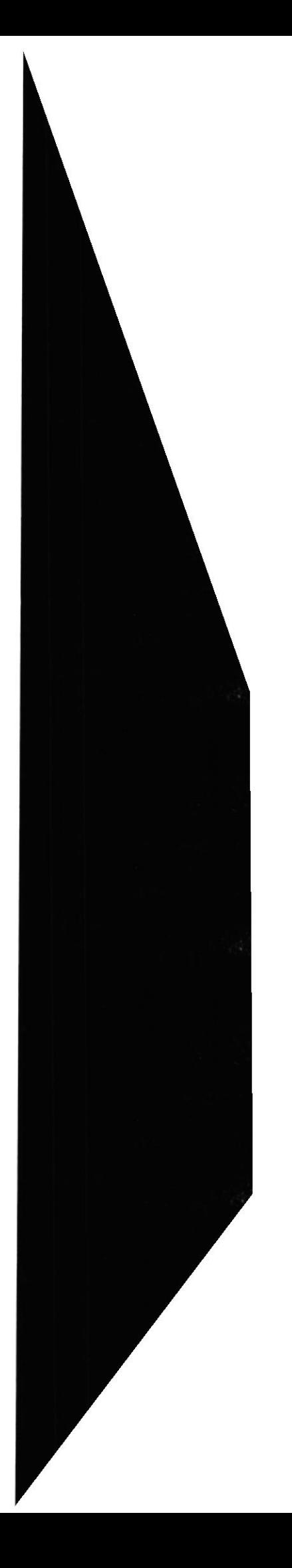

**ESPOL** 

#### WEB SITE AMARONGACHI TOURS Cía. Ltda.

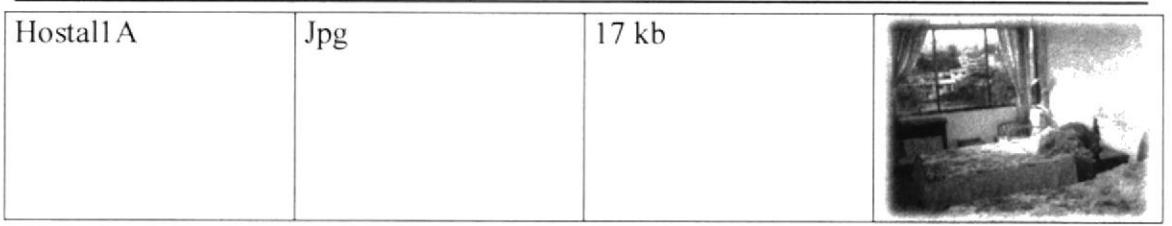

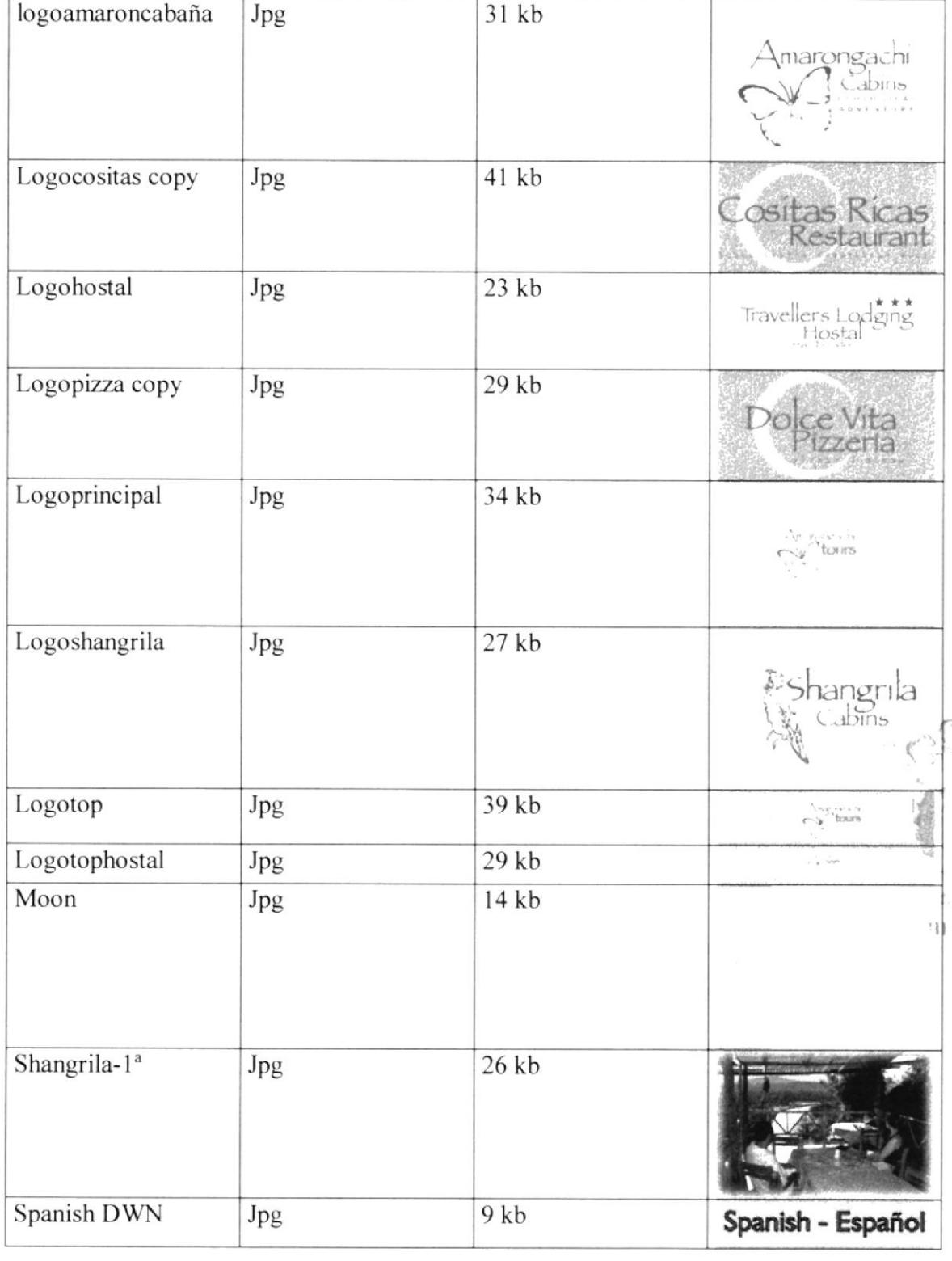

تیں<br>افغان

#### WEB SITE AMARONGACHI TOURS Cía. Ltda.

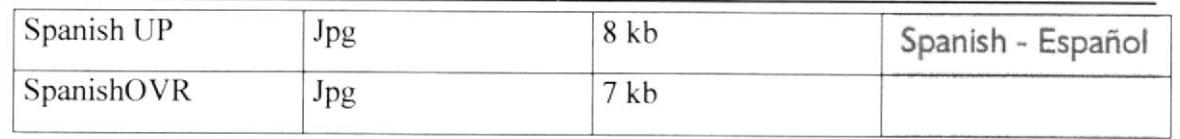

# 4.2.1.1 SUBDIRECTORIO CABAÑAS

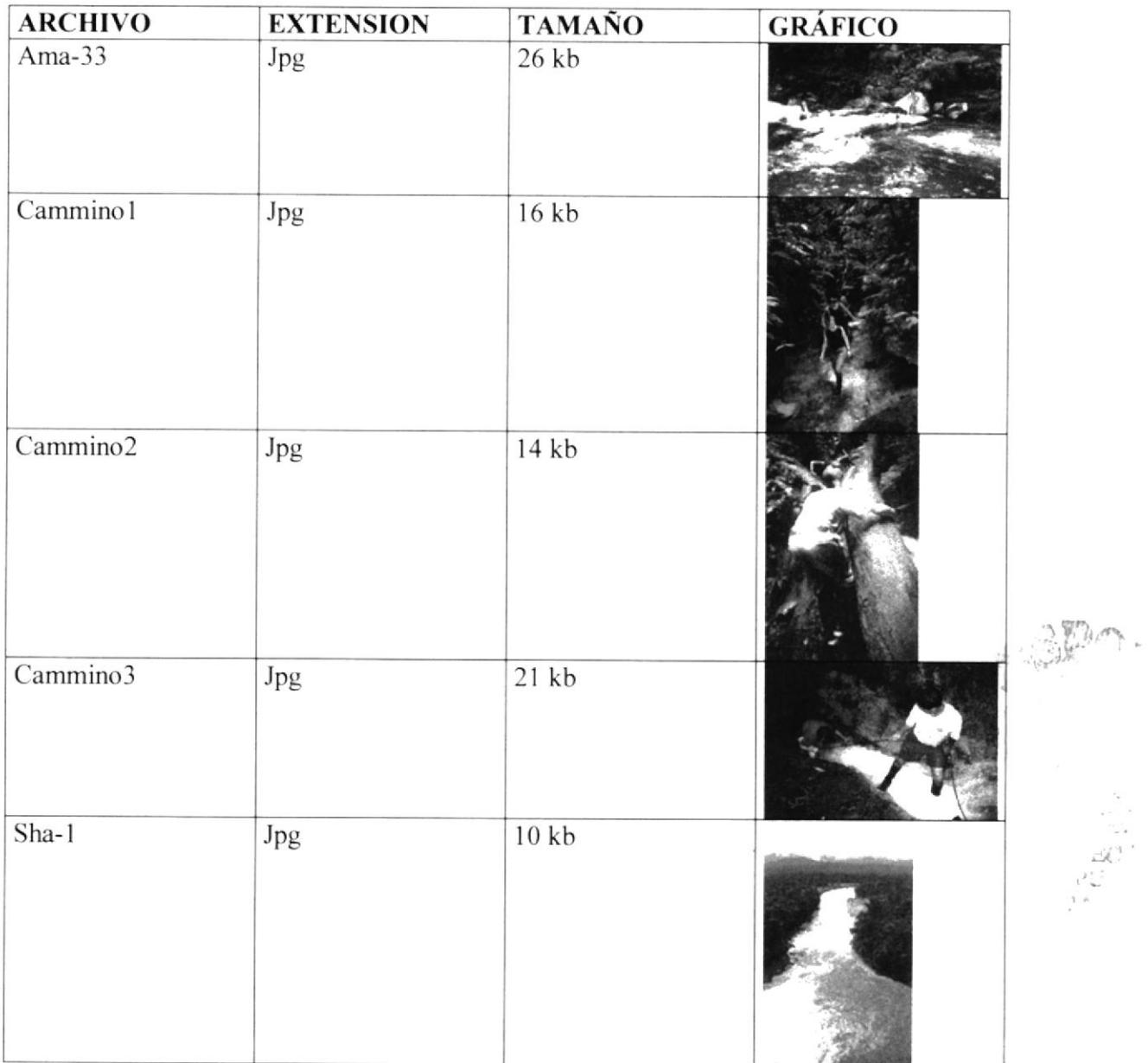

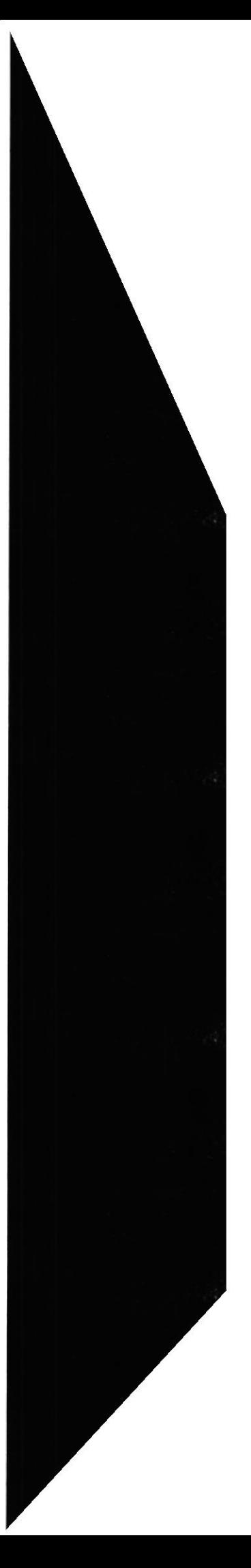

# WEB SITE AMARONGACHI TOURS Cía. Ltda.

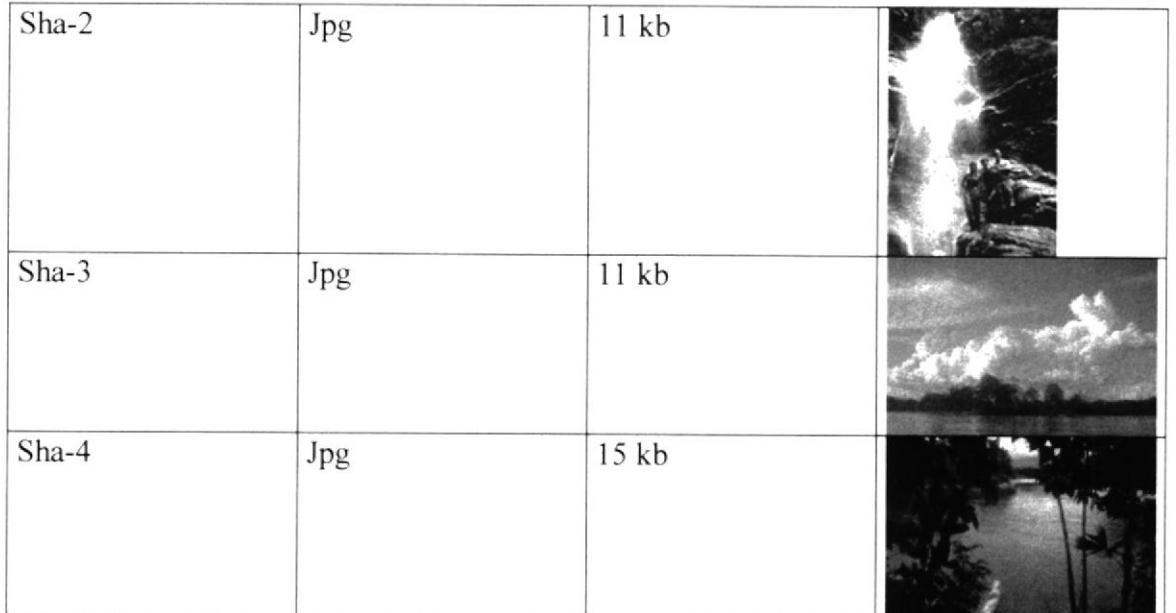

## 4.2.1.2 SUBDIRECTORIO FOOD

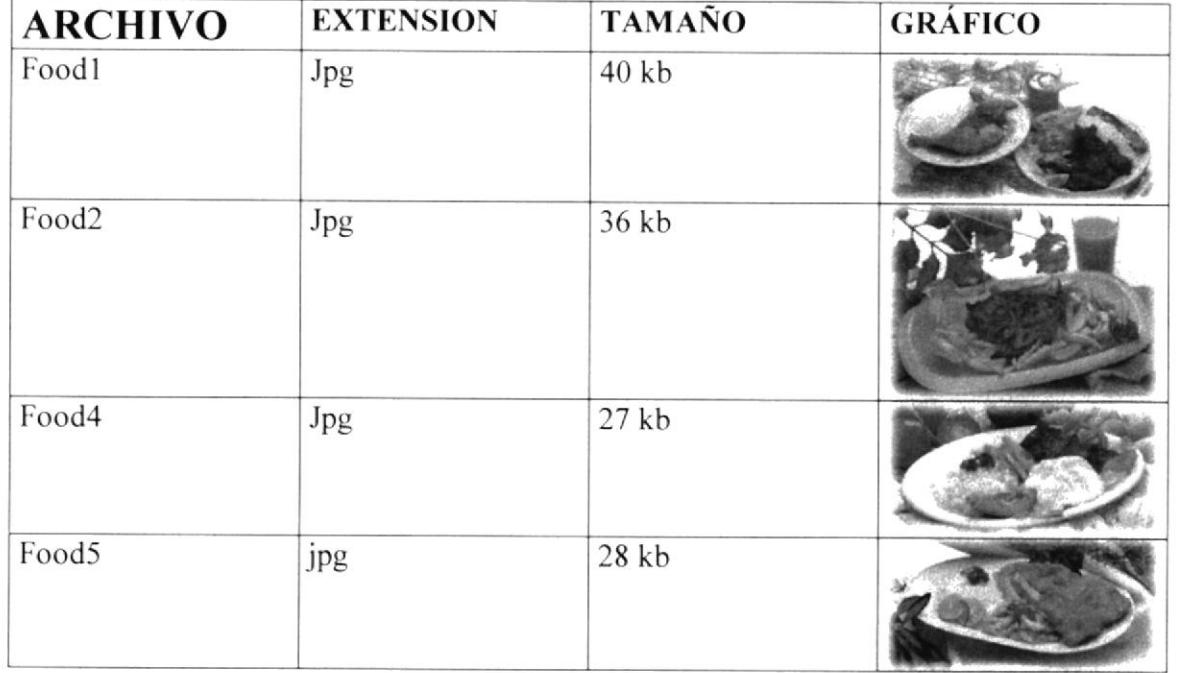

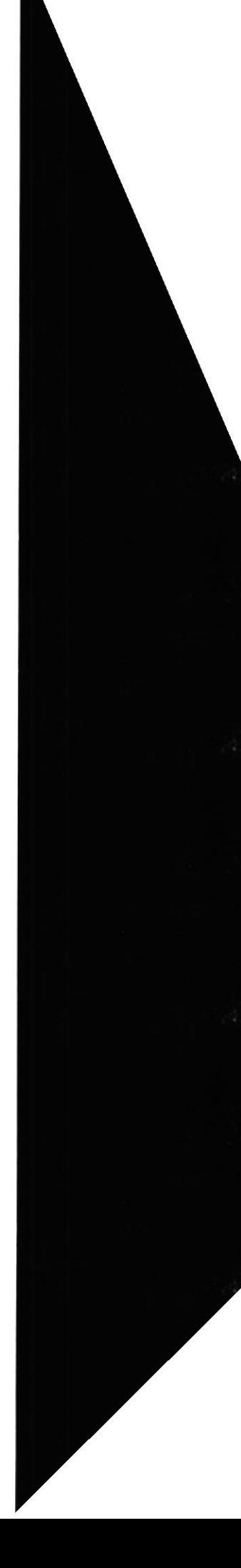

 $\vec{c}$ 

## **4.2.1.3 SUBDIRECTORIO LINKS HORIZ OVER**

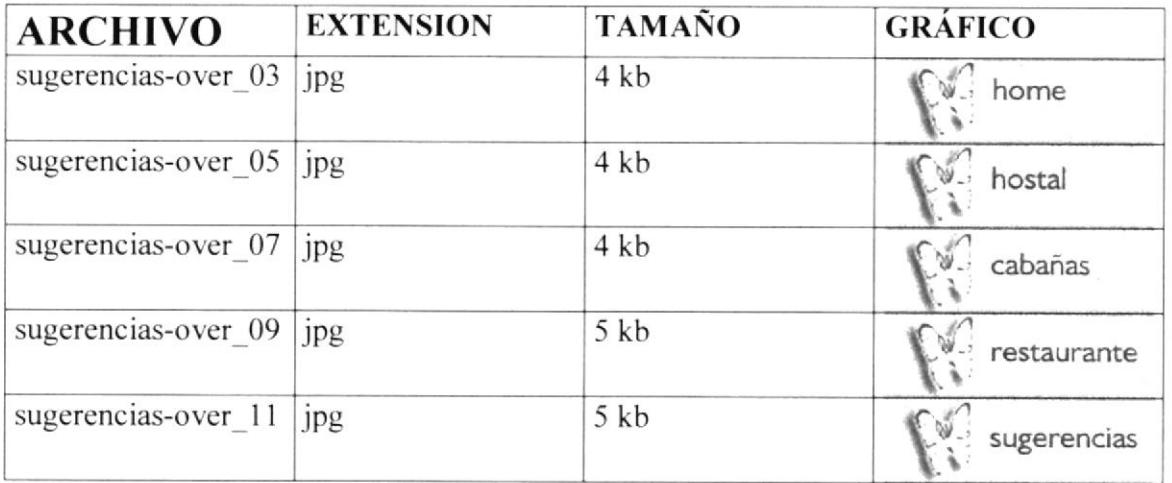

## **4.2.1.4 SUBDIRECTORIO LINKSDOWN**

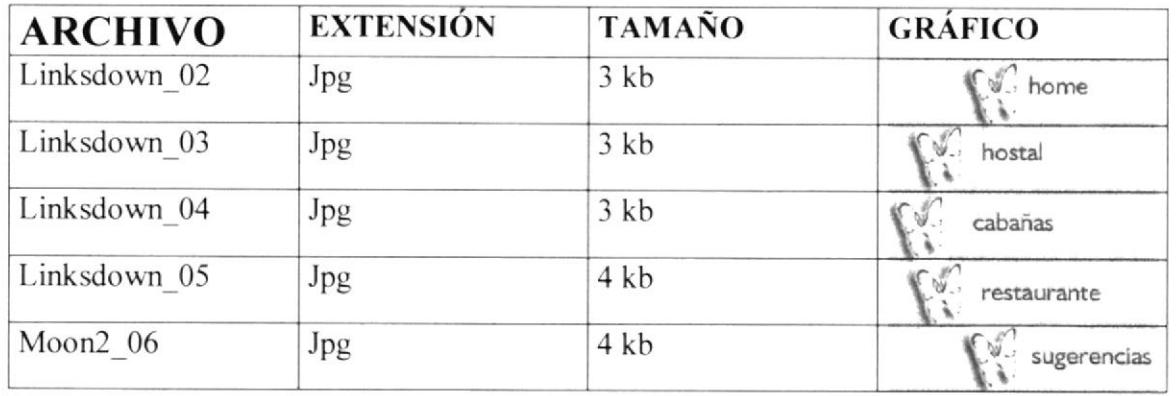

## 4.2.1.5 SUBDIRECTORIO LINKSHORIZDOWN

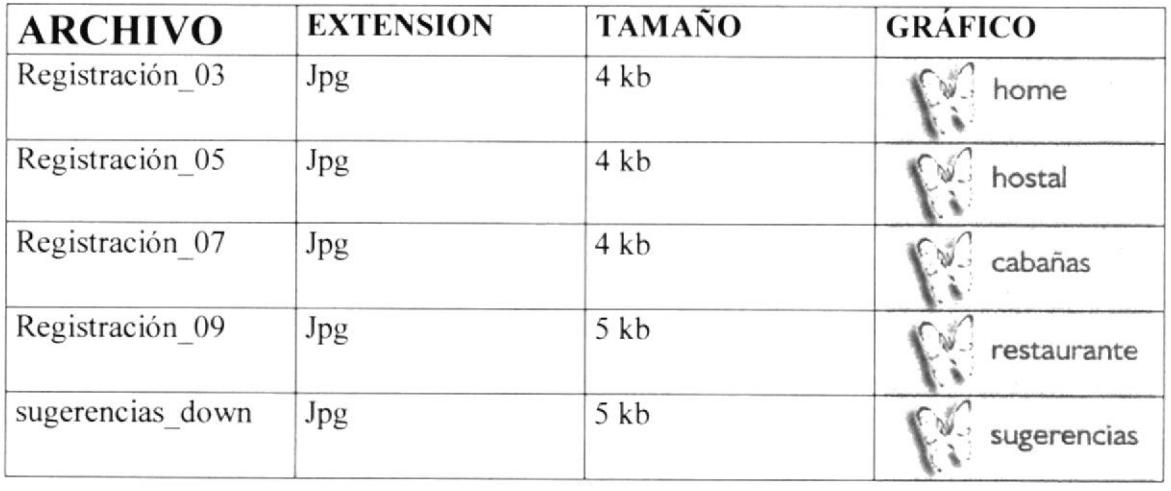

## WEB SITE AMARONGACHI TOURS Cía. Ltda.

# 4.2.1.6 SUBDIRECTORIO LINKSHORIZUP

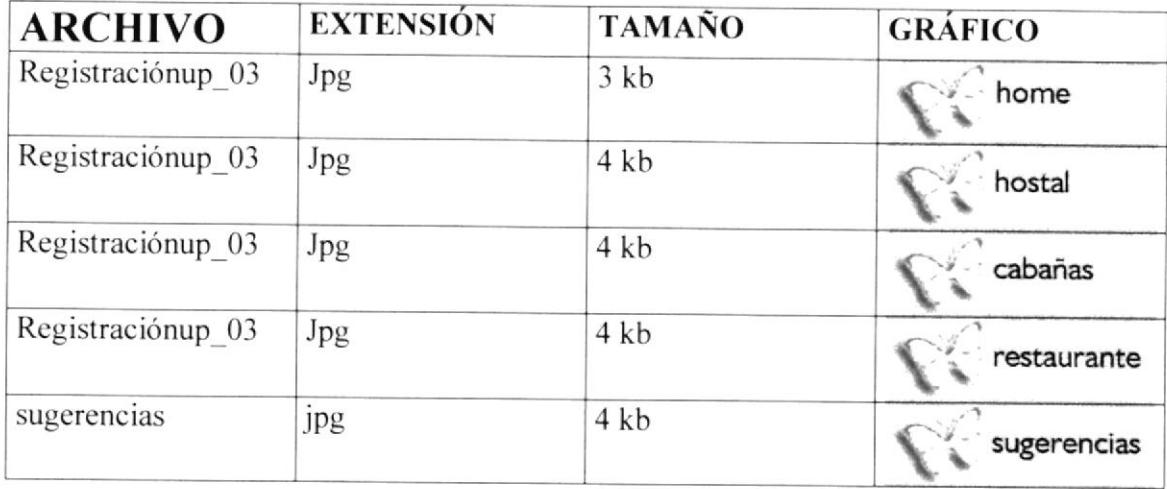

# 4.2.1.7 SUBDIRECTORIO LINKSOVER

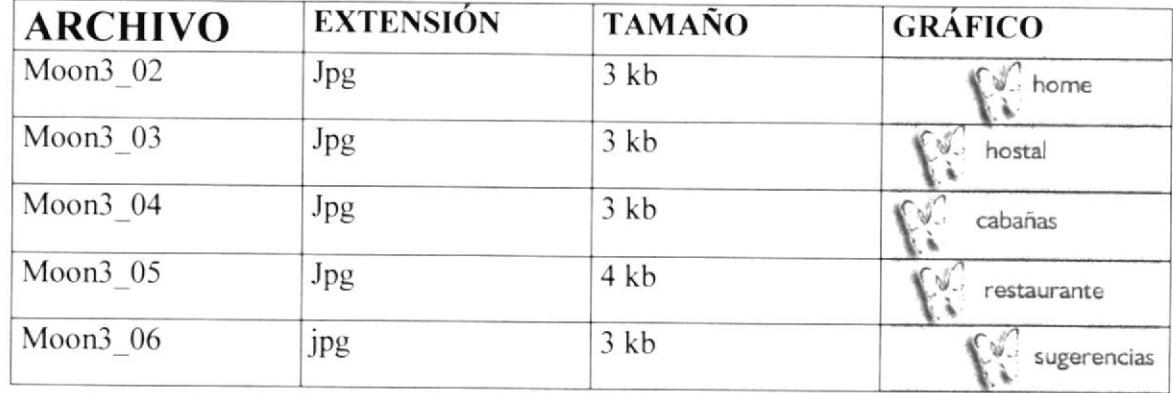

 $\zeta_{\rm in}$ BIL. а

**PROTCOM** 

# WEB SITE AMARONGACHI TOURS Cía. Ltda.

# **4.2.1.8 SUBDIRECTORIO LINKSUP**

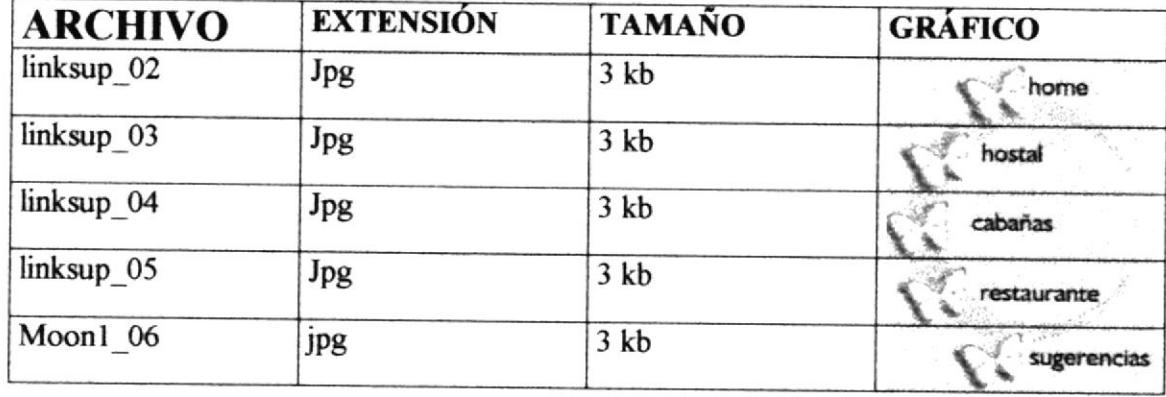

# **4.2.2 SUBDIRECTORIO ENGLISH**

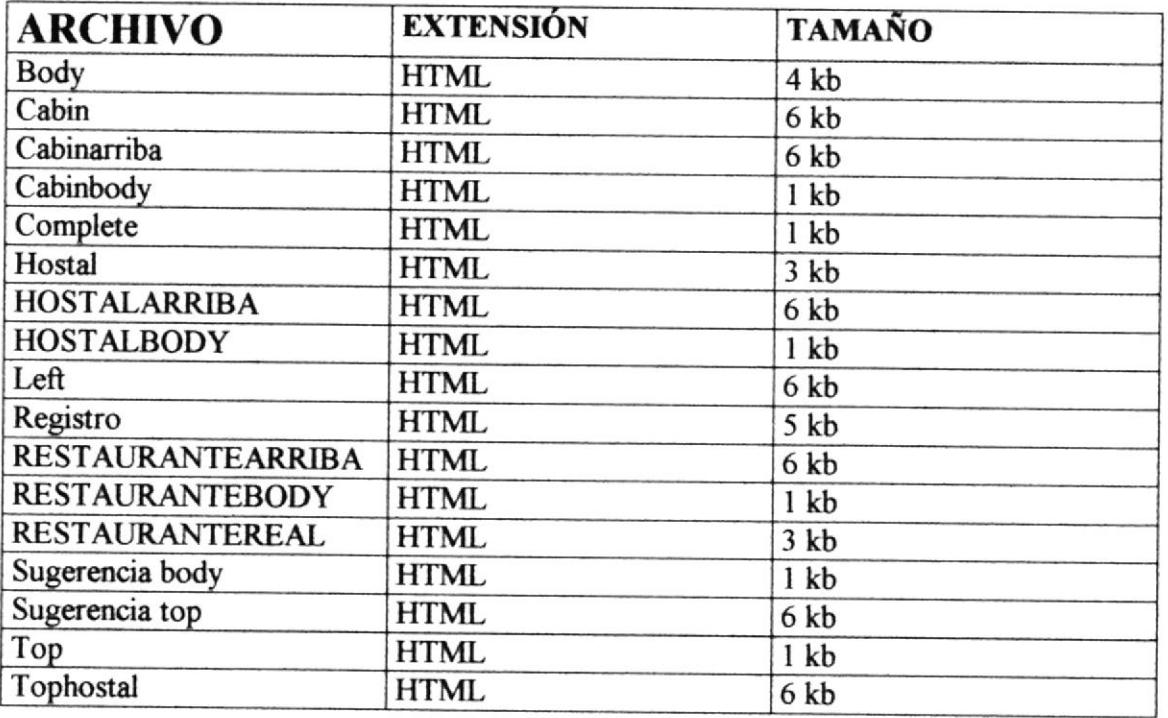

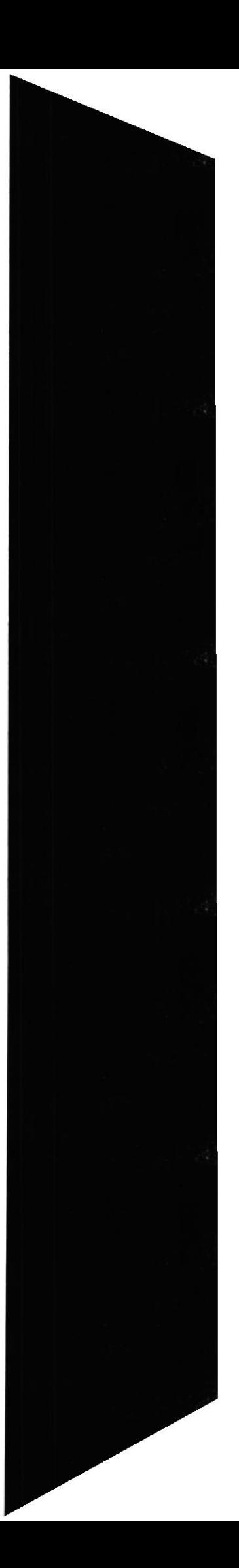

# WEB SITE AMARONGACHI TOURS Cla. Ltda.

# **4.2.3 SUBDIRECTORIO SPANISH**

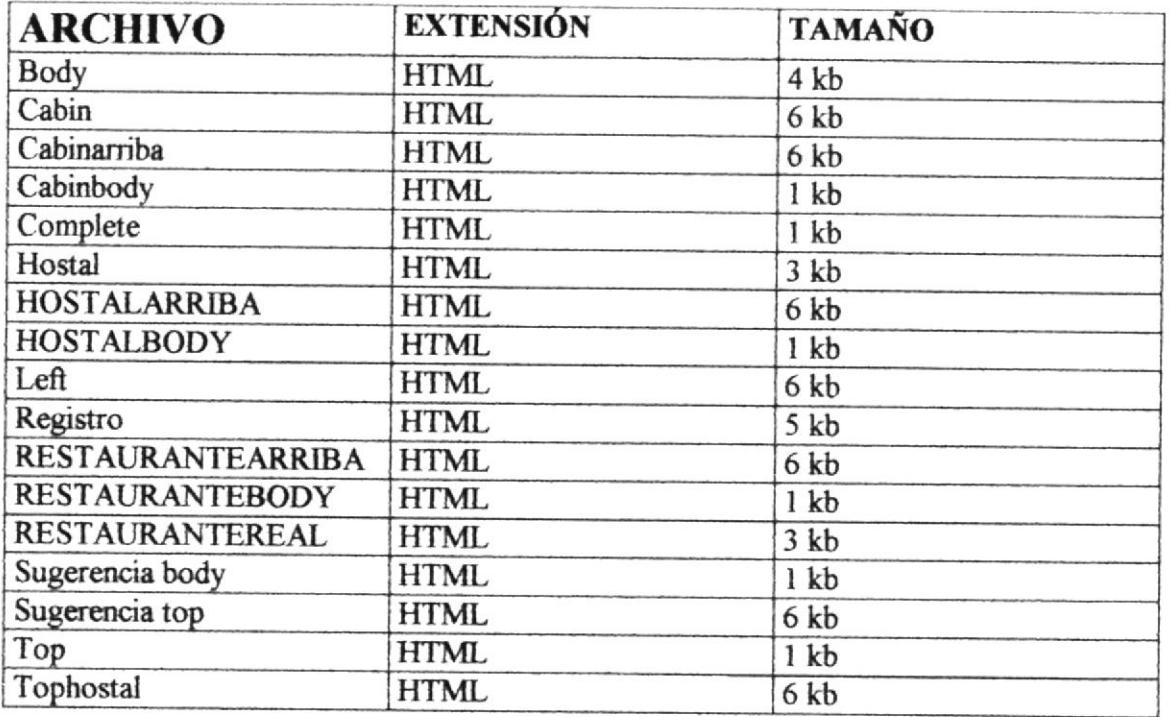

# 4.2.4 SUBDIRECTORIO ANIMACIÓN

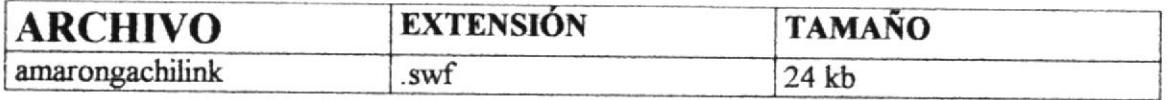

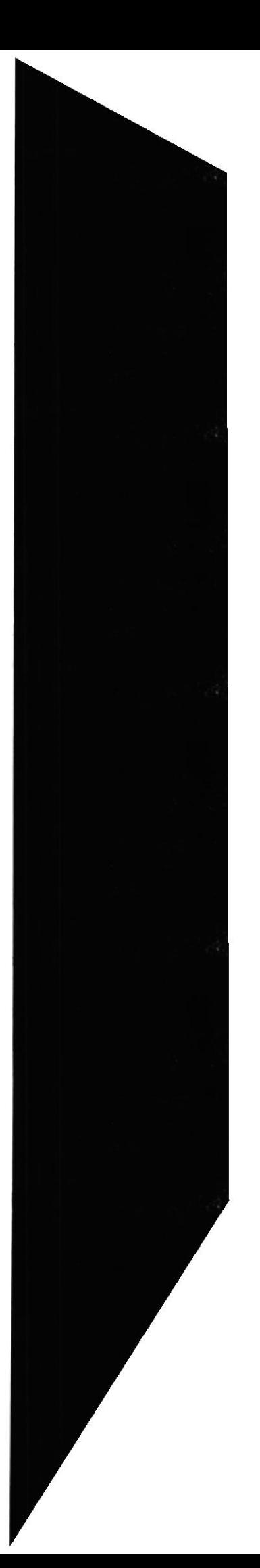

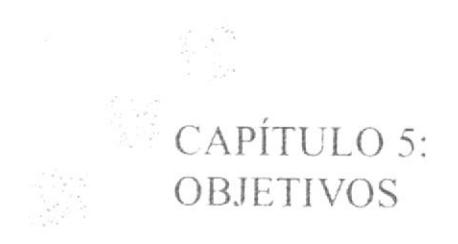

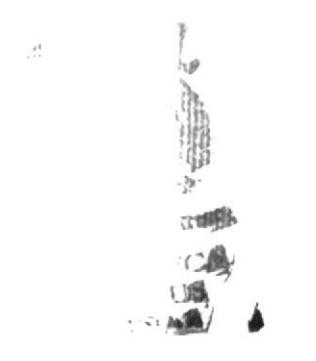

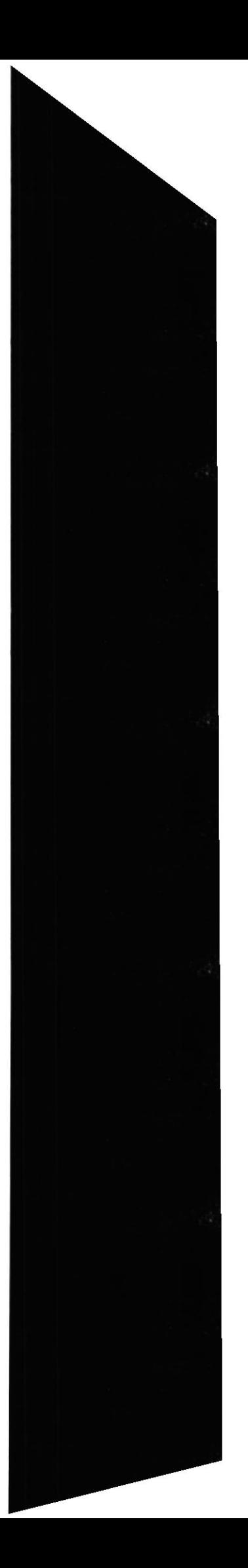

# 5. OBJETIVOS

#### **5.1 DE LA EMPRESA**

Amarongachi tours, como empresa turística, tiene la necesidad de darse a conocer internacionalmente a países donde aún no ha comercializado su servicio a través del gran mundo del Internet.

Además de esto, llegaría a mantener actualizado al cliente fijo y a los posibles clientes sobre sus paquetes turísticos.

Amarongachi Tours ingresará al mundo de las transacciones electrónicas al tener en su Website los pedidos y reservaciones que le lleguen directamente a su base de datos

#### 5.2 PARTICULARES

La competencia internacional en el ámbito de las agencias de turismo en el Ecuador ha hecho que Amarongachi Tours, una empresa joven muy bien equipada, desee ingresar con buen pie a este gran entorno.

#### 5.3 GENERALIDADES

Amarongachi Tours, con este sitio Web, ingresaría a muchos más lugares a los cuales no ha llegado. Así Amarongachi Tours, obtendrá más clientes y por ende más productividad.

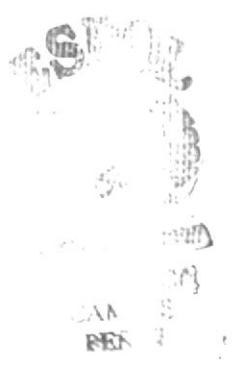

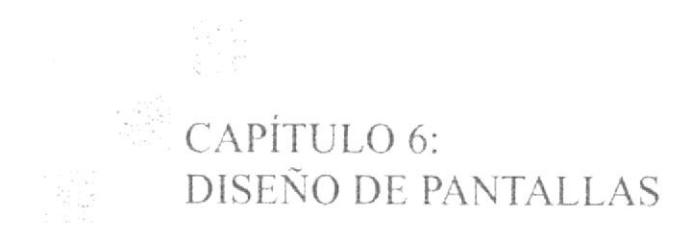

 $\label{eq:2.1} \overline{C} = \frac{1}{2} \sum_{i=1}^{n} \frac{1}{2} \sum_{i=1}^{n} \frac{1}{2} \sum_{i=1}^{n} \frac{1}{2} \sum_{i=1}^{n} \frac{1}{2} \sum_{i=1}^{n} \frac{1}{2} \sum_{i=1}^{n} \frac{1}{2} \sum_{i=1}^{n} \frac{1}{2} \sum_{i=1}^{n} \frac{1}{2} \sum_{i=1}^{n} \frac{1}{2} \sum_{i=1}^{n} \frac{1}{2} \sum_{i=1}^{n} \frac{1}{2} \sum_{i=1}^{n}$ 

# **6. DISEÑOS DE PANTALLAS**

# **6.1 ESTÁNDARES PRINCIPALES**

Para el Web Site de Amarongachi Tours, se creó en su parte superior un frame con el logotipo de la empresa y las opciones de menú.

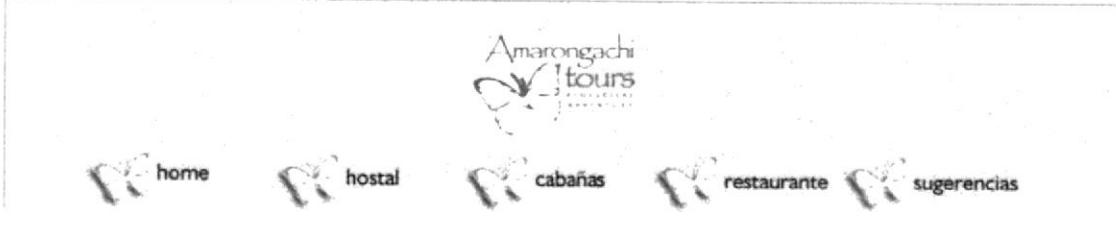

- Este frame (menú), permanece siempre visible en toda la navegación del Web Site para que el usuario-navegador siempre sepa que se encuentra en el Web Site de Amarongachi Tours y tenga a disposición las opciones de menú y pueda navegar por ellas sin necesidad de regresar a la pantalla principal (HOME.
- · El frame tiene de fondo el logo de la empresa.JPG.
- Cada enlace a las diferentes opciones de menú utiliza un gráfico en diferentes  $\bullet$ colores y posiciones que se activa cada vez que el usuario pase el ratón sobre este link y luego haga click sobre él, este produce un efecto de movimiento.
- Las páginas que se presentan en la parte inferior se cambian a medida que ocurre  $\bullet$ la navegación sin tapar el frame.
- Cada página es explicada al detalle en este mismo capítulo.  $\bullet$
- Para la página de HOME, se creó un frame al costado izquierdo de la hoja con  $\bullet$ todas las opciones de menú colocados sobre la luna característica del icono.

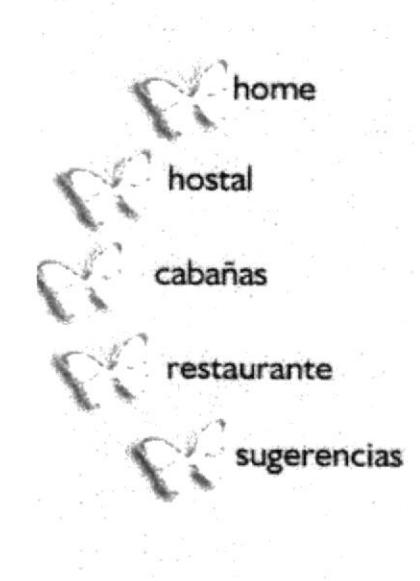

6.2 ÍNDICE

# **DISEÑO DE PANTALLA**

PANTALLA MENÚ PRINCIPAL

FECHA DE DISEÑO: 3 de Abril 2001

DESCRIPCIÓN: Página que permite elegir el idioma con que se desea navegar

**AUTOR: SPHERA GROUP** 

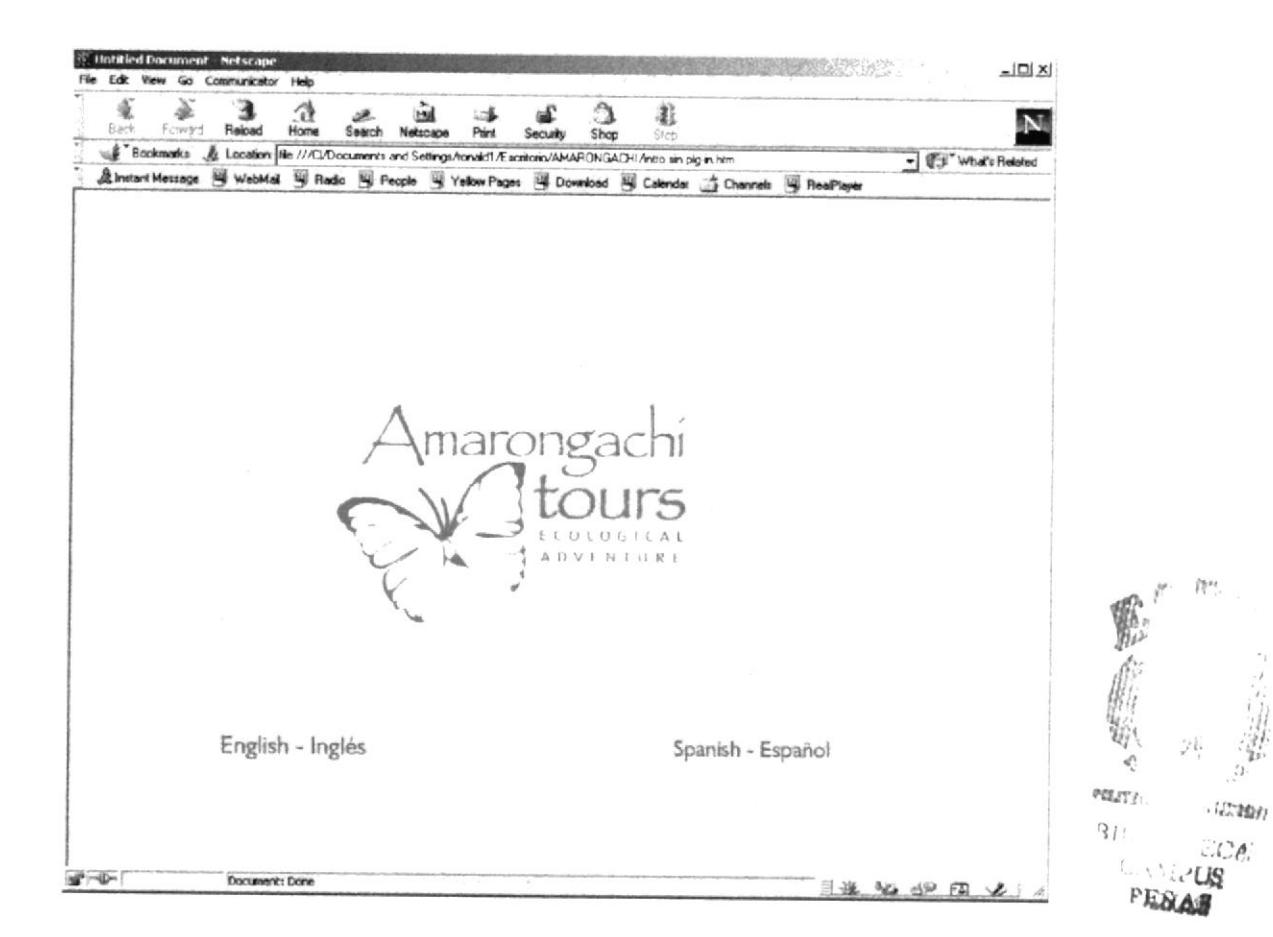

- Esta página se utiliza 2 enlaces que direccionan las paginas principales cada una  $\bullet$ con diferente idioma. Estas páginas están distribuidas en carpetas correspondientes al idioma english y spanish
- En el centro presenta el logotipo de la empresa "Amarongachi Tours"  $\bullet$

#### **6.3 HOME**

## **DISEÑO DE PANTALLA**

#### PANTALLA MENÚ PRINCIPAL

#### FECHA DE DISEÑO: 3 de Abril 2001

DESCRIPCIÓN: Introducción literaria general de la agencia y sus patrimonios

#### **AUTOR: SPHERA GROUP**

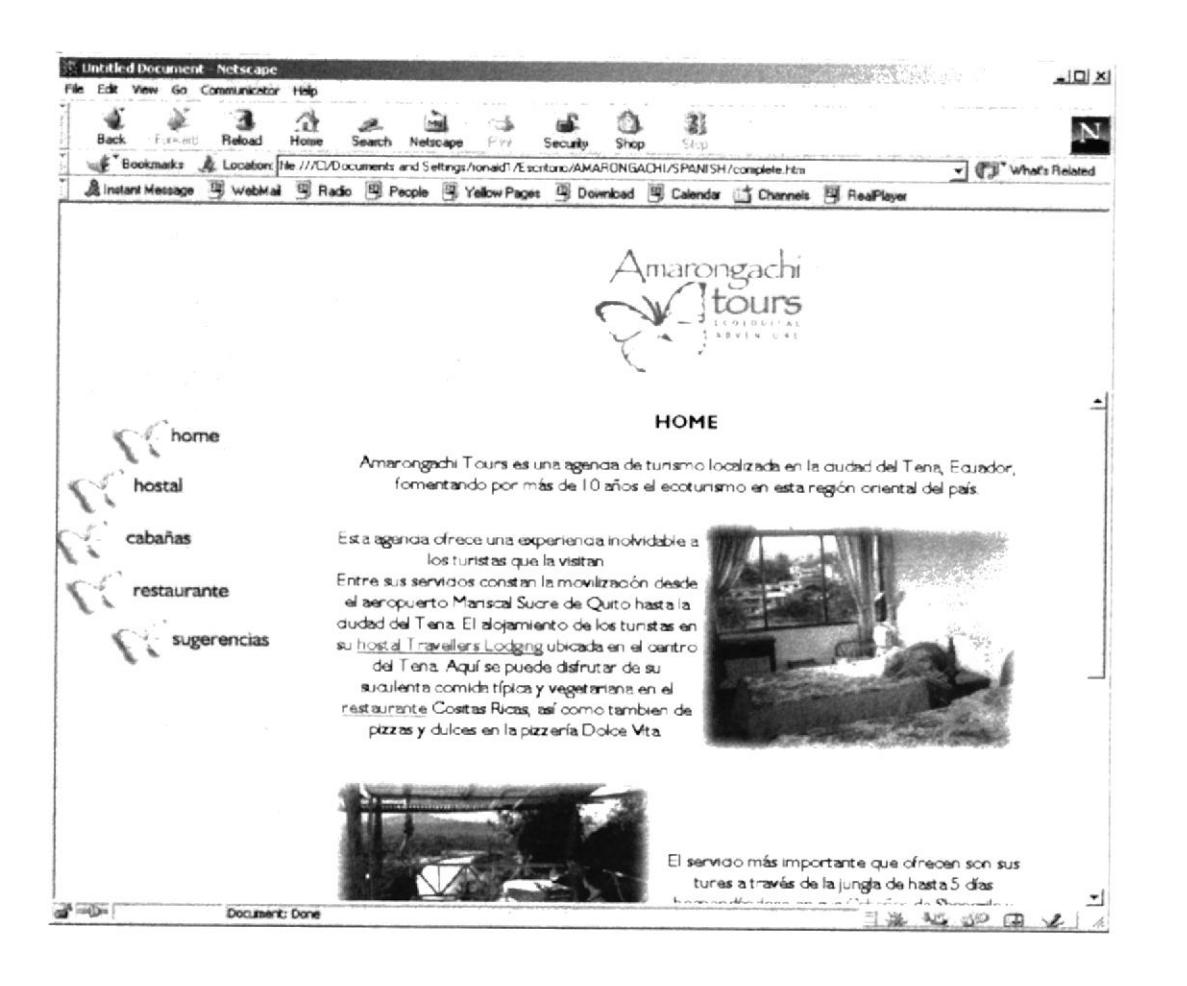

#### Descripción del Diseño:

- Pagina que nos permite observar los beneficios que ofrece la empresa  $\bullet$
- Tiene fotografías que resumen sus instalaciones
- Posee links que nos permite ir a otros sitios dentro de la pagina web  $\bullet$

ي ۽ ٻار<br>پائين

 $M\cdot M$  $-27.5$ 

CAN

#### **6.4 HOSTAL**

## DISEÑO DE PANTALLA

#### PANTALLA HOSTAL TRAVELLERS LODGING

#### FECHA DE DISEÑO: 3 de Abril 2001

DESCRIPCIÓN: Página que permite apreciar imágenes de las habitaciones del hostal

#### **AUTOR: SPHERA GROUP**

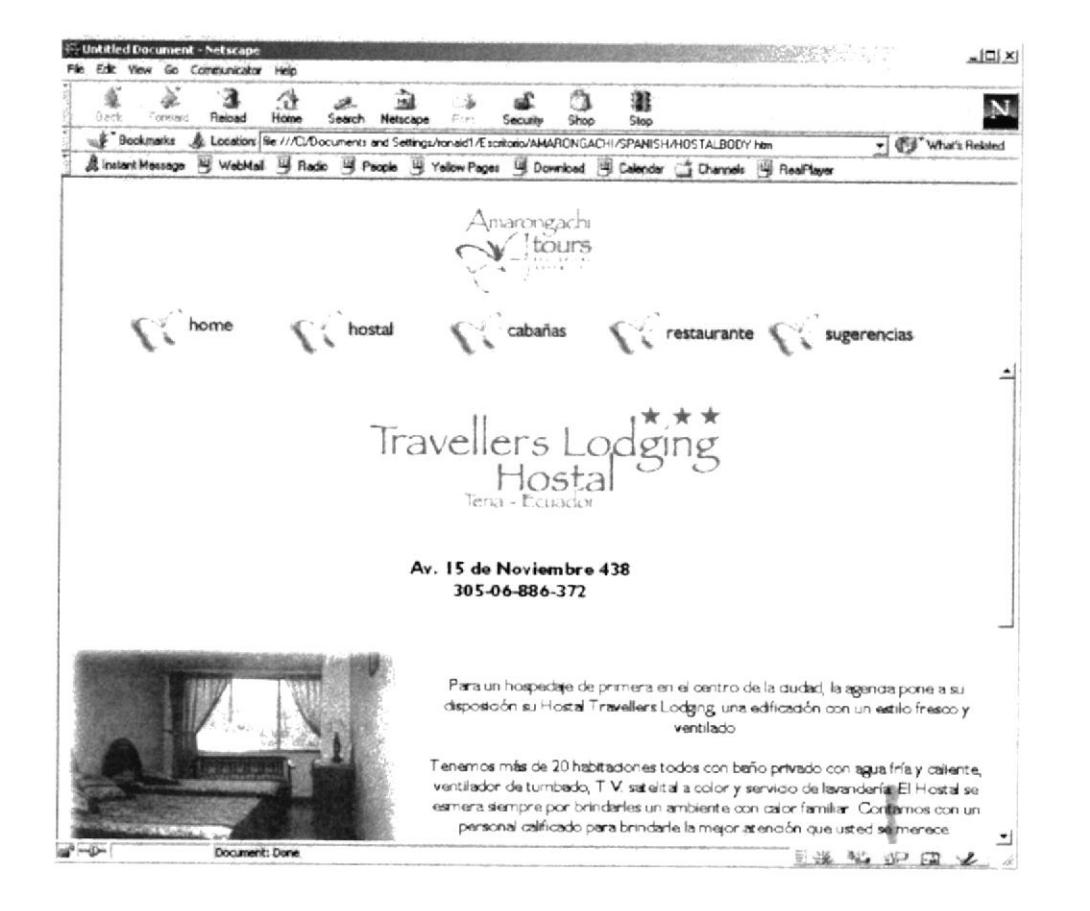

- Aquí podrá apreciar unas imágenes de las habitaciones del hostal y una breve  $\bullet$ descripción de ello
- Además pose también links que nos permiten desplazarnos dentro de la pagina  $\bullet$ web.

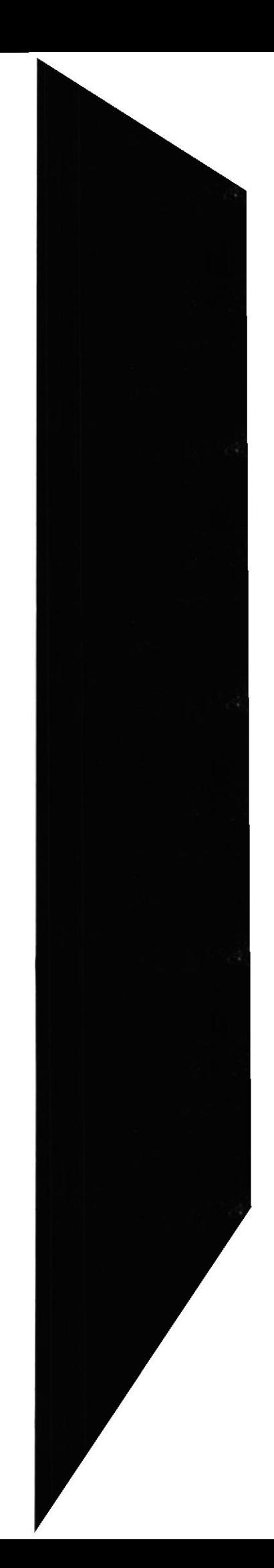

#### **6.5 CABAÑAS**

## **DISEÑO DE PANTALLA**

#### PANTALLA CABAÑAS

#### FECHA DE DISEÑO: 3 de Abril 2001

DESCRIPCIÓN: Página que permite apreciar imágenes de las cabañas turísticas

#### **AUTOR: SPHERA GROUP**

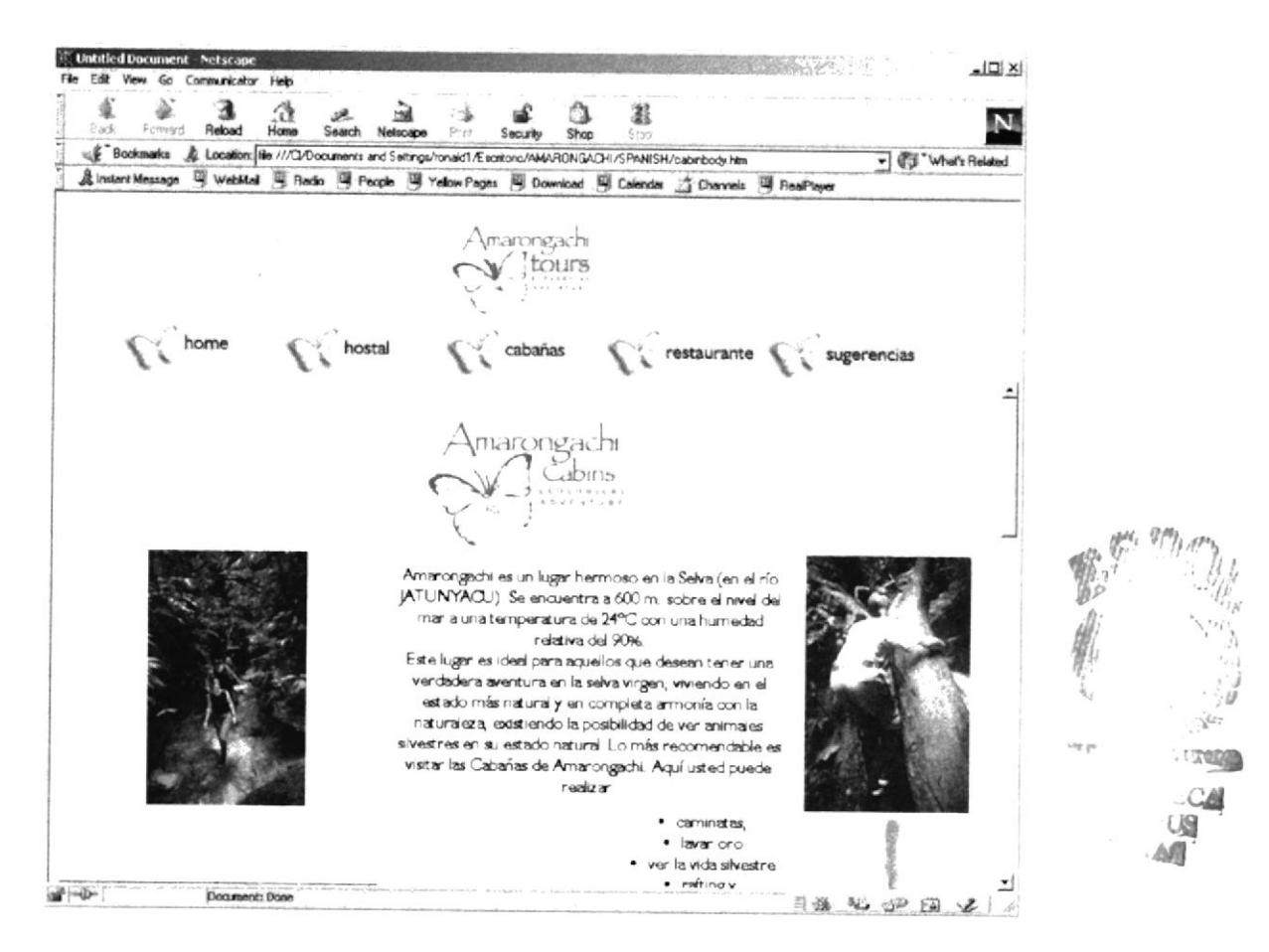

- En esta pagina podrá leer los beneficios que ofrecen ambos sectores de Cabañas  $\bullet$ Amarongachi y Cabañas de Shangrila
- Podrá ver imágenes relacionadas con los dos sectores  $\bullet$
- Posee links que permiten desplazarnos dentro de la página web.  $\bullet$

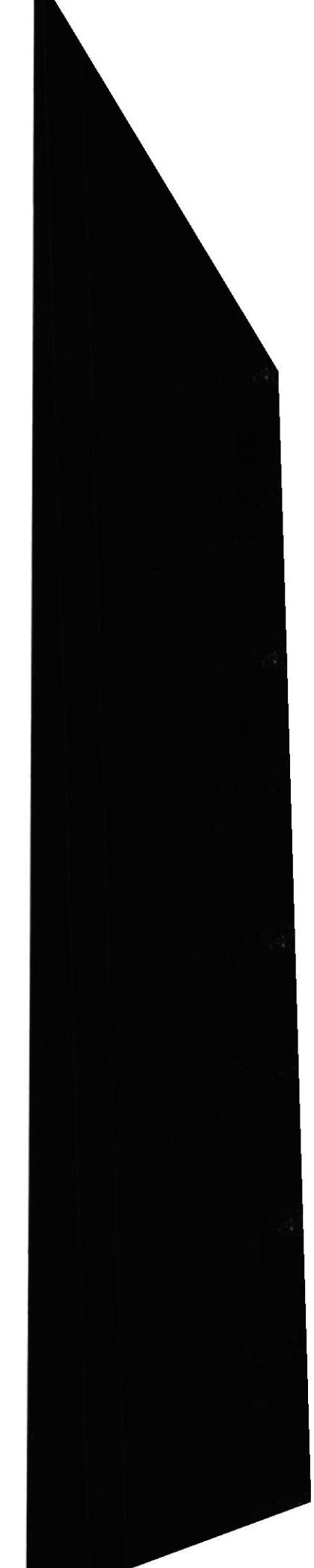

#### **6.6 RESTAURANT**

# **DISEÑO DE PANTALLA**

#### PANTALLA RESTAURANT

#### FECHA DE DISEÑO: 3 de Abril 2001

DESCRIPCIÓN: Página que permite conocer el restaurante y la pizzería

#### **AUTOR: SPHERA GROUP**

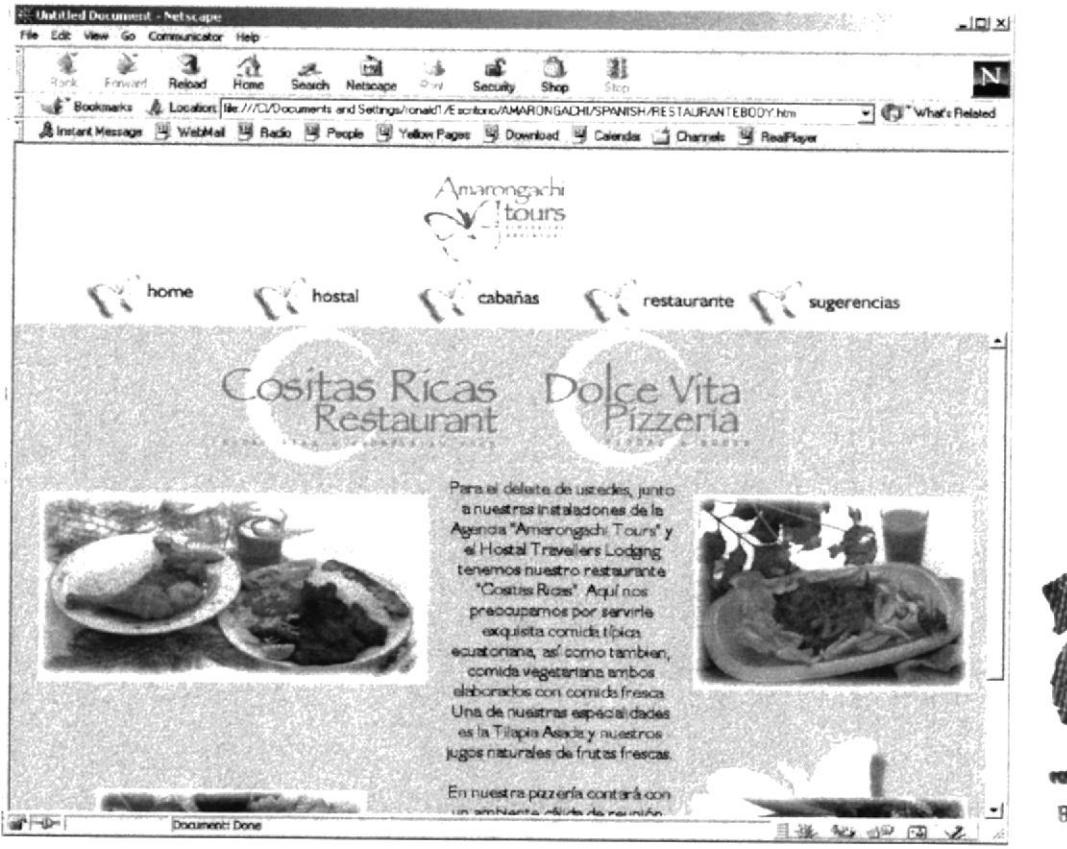

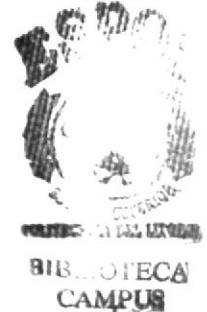

- Aquí encontrará muestras fotográficas de los diversos platos que se elaboran  $\bullet$
- Tendrá también una descripción tanto del restaurante como de la pizzería  $\bullet$
- Además links que nos permite desplazarnos dentro de la pagina web

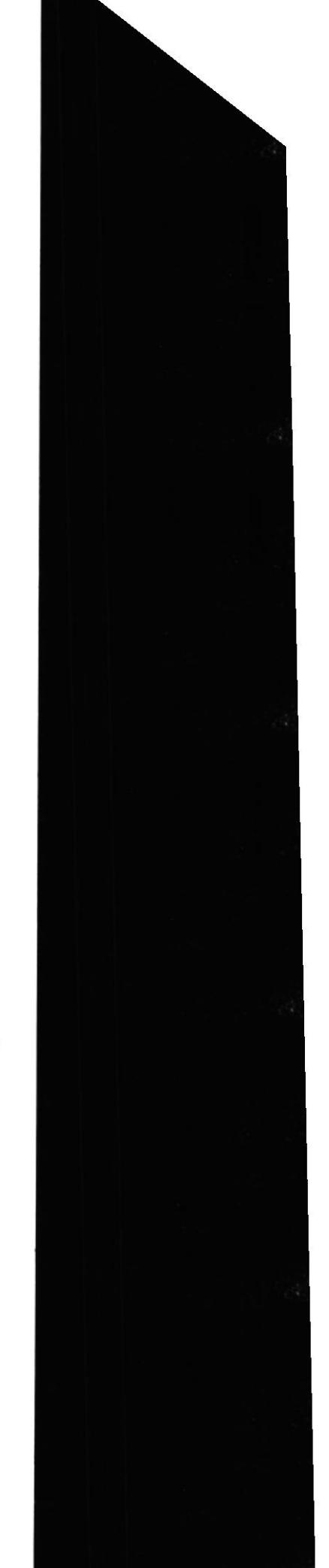

#### **6.7 SUGERENCIAS**

#### **DISEÑO DE PANTALLA**

#### PANTALLA SUGERENCIAS

#### FECHA DE DISEÑO: 3 de Abril 2001

DESCRIPCIÓN: Hacer llegar cualquier sugerencia por parte del turista

#### **AUTOR: SPHERA GROUP**

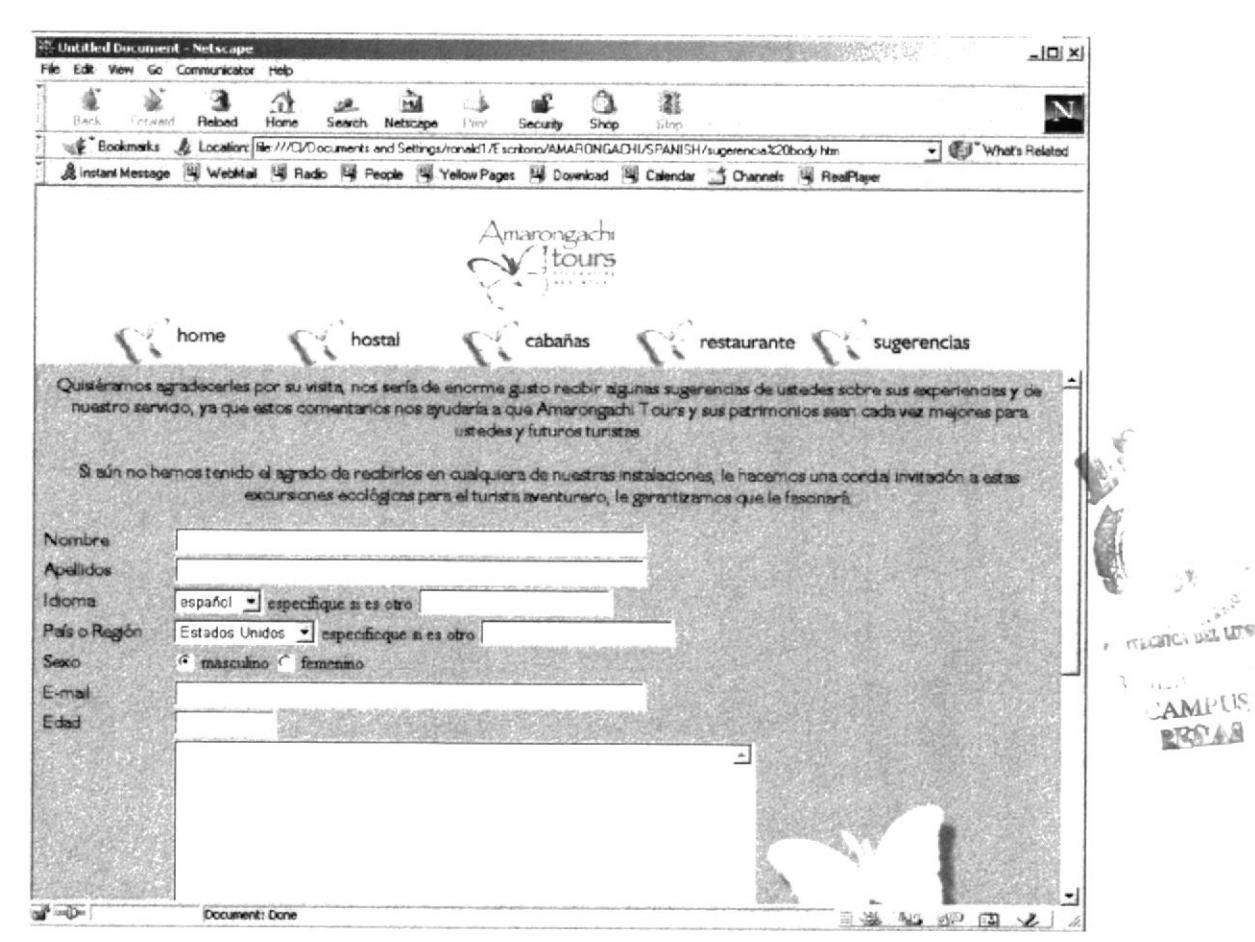

- Pagina que permite hacer conocer cualquier sugerencia por parte del turista y de  $\bullet$ esta manera la empresa prestara un mejor servicio
- Esta pagina posee ventanas que permite ingresar:  $\bullet$ Nombre, apellidos, seleccionar el idioma, el país, e-mail, edad, y la ventana del texto
- También posee links que nos permite desplazarnos por la pagina web.  $\bullet$